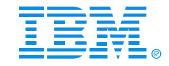

#### Session B49

#### IMS Debugging in the 64-bit World

Jeff Maddix- (408)463-4956

#### **IMS**

**Technical Conference** 

Sept. 27-30, 2004

Orlando, FL

## IMS Debugging in a 64-Bit World - Regarding this Presentation

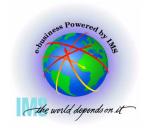

This procedure is intended to help systems programmers diagnose IMS This presentation documents information that is Diagnosis Information provided by IMS.

Attention: Do not use this Diagnosis Information as a programming interface.

**Copyright IBM Corporation 2004** 

## IMS Debugging in a 64-Bit World Agenda

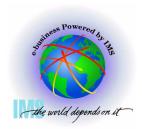

#### Agenda

- Section 1: 64-Bit Terminology
- Section 2: Recognizing z/Architecture in Dumps
- Section 3: z/Architecture Related Changes
- Section 4: MVS Formatting Changes
- Section 5: Verify Buffers Backed Above the Bar
- Section 6: ABEND0C4 RC38 Example
- Section 7: Appendix IMS z/Architecture Related APARs

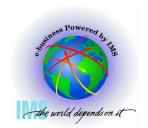

### **Section 1: 64-Bit Terminology**

#### **Section 1:**

### **64-Bit Terminology**

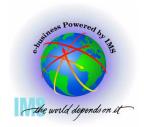

### **Hardware Terminology**

- New hardware terminology
  - Unofficial prerelease term "Freeway", "T-Rex"
  - z/Architecture servers
    - z900, z990 series of processors
      - Constraint relief for workloads limited by 2GB real storage
      - Supports both ESA/390 and 64-bit z/Architecture
  - Device Type
    - D/T2064
    - D/T2084
      - Actual keyword used in RETAIN database APARs to describe this hardware

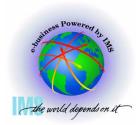

### **Software Terminology**

- New software terminology
  - z/Architecture
    - The next step in the evolution from IBM's ESA/390 Architecture including 64-Bit general/control registers and a 64-bit addressing mode
  - z/Architecture Mode
    - IPL with ARCHLVL 2 in LOADxx SYS1.PARMLIB member
    - Default for z/OS systems if running on zSeries processor
  - Extended Addressing Mode or 64-Bit Addressing Mode
    - Addressing mode may be entered via:
      - ► SAM64, LPSWE, stacking PC/PR, BASSM/BSM, Interruptions
      - See z/Architecture Principles of Operation
        - Document Number SA22-7832

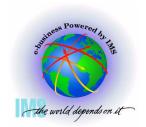

### **Software Terminology, Cont.**

- Software Terminology, Cont.
  - "Above the Bar"
    - Reference to storage above 2GB
  - ESAME
    - Enterprise Systems Architecture Modal Extensions
    - This term is obsolete and replaced by z/Architecture but you may spot it used in system control blocks and in some messages

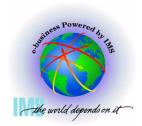

### **64-Bit Operating Systems**

- **△** 64-Bit Capable Operating Systems
  - OS/390 V2R10 Planned to remain in service through Sept 2004
    - Minimum release to run in 64-Bit z/Architecture mode
    - IPL with ARCHLVL 2 in LOADxx SYS1.PARMLIB member
  - z/OS V1R1 GA March 2001
  - z/OS V1R2 GA Sept 2001
  - z/OS V1R3 GA March 2002
  - z/OS V1R4 GA September 2002
  - z/OS V1R5 GA March 2004
  - z/OS V1R6 GA September 2004

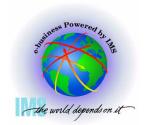

#### 64-Bit Operating Systems, Continued

- Note: z/OS V1R2/3/4 Bimodal Migration Accommodation for z/Architecture Servers.
  - Allows for a 6 month "fallback" option to 31-bit mode when <u>first</u> migrating to z/OS on a z/Architecture server
  - Previously, z/OS had to run in 64-bit z/Architecture mode (ARCHLVL 2) on a z/Architecture server
  - See the following for details: http://www.ibm.com/servers/eserver/zseries/zos/downloads/

## Section 2: Recognizing z/Architecture in Dumps

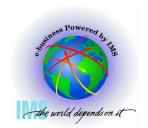

#### **Section 2:**

Recognizing z/Architecture in Dumps

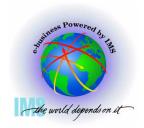

### Use Same release of IPCS when possible

- △ Dump initialization message BLS18223I tells you the z/OS level starting in z/OS 1.2
- △ Message BLS21001I tells you the level of IPCS being used

BLS18122I Initialization in progress for DSNAME('IMSDUMP.X020805.Y120942.PM7196

BLS18124I TITLE=IMS6 FOR IBM

BLS18223I Dump written by z/OS 01.02.00 SVC dump - level differs from IPCS level

BLS21001I IPCS for z/OS 01.04.00

BLS18222I ESA mode system

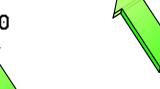

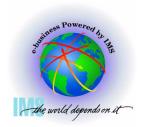

#### Recognizing the MVS Level

#### **△ Select Option 1 (BROWSE) from the IPCS Primary Option Menu**

| OPTIO | N ===> 1_ | IPCS PRIMARY OPTION MENU                |            |
|-------|-----------|-----------------------------------------|------------|
| _     |           |                                         | *****      |
| 0     | DEFAULTS  | - Specify default dump and options      | * USERID   |
| 1     | BROWSE    | - Browse dump data set                  | * DATE     |
| 2     | ANALYSIS  | - Analyze dump contents                 | * JULIAN   |
| 3     | UTILITY   | - Perform utility functions             | * TIME     |
| 4     | INVENTORY | - Inventory of problem data             | * PREFIX   |
| 5     | SUBMIT    | - Submit problem analysis job to batch  | * TERMINAL |
| 6     | COMMAND   | - Enter subcommand, CLIST or REXX exec  | * PF KEYS  |
| Т     | TUTORIAL  | - Learn how to use the IPCS dialog      | *****      |
| Х     | EXIT      | - Terminate using log and list defaults |            |

Enter END command to terminate IPCS dialog

### Recognizing the MVS Level Continued...

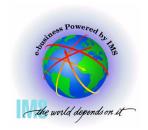

#### ▲ Hit <Enter> to advance to IPCS Pointers Panel

```
----- IPCS - ENTRY PANEL
Command ==>
CURRENT DEFAULTS:
 Source ==> DSNAME('IMSDUMP.X020805.Y120942.PM71967.M030776')
 Address space ==> ASID(X'0001')
                                               (defaults used for blank fields)
OVERRIDE DEFAULTS:
 Source ==> DSNAME('IMSDUMP.X020805.Y120942.PM71967.M030776')
 Address space ==>
 Password
               ==>
POINTER:
 Address
                                               (blank to display pointer stack)
                ==>
 Remark
                                                                 (optional text)
                ==>
```

### Recognizing the MVS Level Continued...

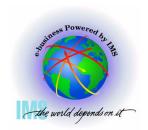

#### **△ Enter line command: S**

#### IMS Debugging in a 64-Bit World

## Recognizing the MVS Level Continued...

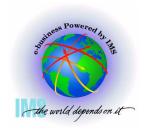

**△ Enter Command: L CVT** 

| ASID (X'003 | 38') STORAGI | =           |          |          |                   |
|-------------|--------------|-------------|----------|----------|-------------------|
| Command ==  | ==> L CVT <  | CMD         |          |          | _ SCROLL ===> CSR |
| 00000000    | 040C0000     | 814000E0    | 00000000 | 00000000 | a .\              |
| 00000010    | 00FC97C0     | 00000000    | 070E0000 | 00000000 | p{                |
| 00000020    | 070C0000     | 85652522    | 070C4000 | 8566CE3A | ee                |
| 00000030    | 00000000     | 00000000    | 070E0000 | 00000000 |                   |
| 00000040    | 00000000     | 00000000    | 00000000 | 00FC97C0 | p{                |
| 00000050    | 00000000     | 00000000    | 04000000 | 8134A8C0 | a.y{              |
| 00000060    | 040C0000     | 80FFE280    | 00080000 | 808A61E0 | s/\               |
| 00000070    | 00080000     | BD27D788    | 04000000 | 813E2E80 | Pha               |
| 00000080    | 00000000     | 00001005    | 00020038 | 00060011 |                   |
| 00000090    | 00002001     | 00010000    | 00000000 | 00000000 |                   |
| 000000A0    | 0000000      | 013F2808    | 00000000 | 00000000 |                   |
| 000000B0    | 00000000     | 00000000    | 00010965 | 02F5B638 |                   |
| 00000000    | 18000000     | 00000000    | 00000000 | 00000000 |                   |
| 000000D0    | 00000000     | 15B05000    | 00000000 | 00000000 | &                 |
| 000000E0.:  | 019FAll      | bytes conta | in X'00' |          |                   |

## Recognizing the MVS Level Continued...

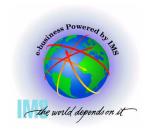

#### **△ Enter Command: L CVT**

| ASID(X'000                         | 1') ADDRESS | (FCC618.) S | STORAGE     |          |                 |
|------------------------------------|-------------|-------------|-------------|----------|-----------------|
| $\underline{\mathbf{C}}$ ommand == | => l cvt    |             |             |          | SCROLL ===> C   |
| 00FCC5F0                           | E2D7F74B    | F04BF440    | C8C2C2F7    | F7F0F740 | SP7.0.4 HBB7707 |
| 00FCC600.:                         | FCC60FAl    | l bytes con | tain X'40', | C' '     | 038             |
| 00FCC610                           | 00002064    | F0F3F840    | 00000218    | 00FE66C4 | 038 <b>%</b> .D |
| 00FCC620                           | 00FCC594    | 00FCCC00    | 00000000    | 00FDE124 | Em              |
| 00FCC630                           | 00FEC25E    | 00FE4188    | 00FE3FBC    | 01857208 | B;h             |
| 00FCC640                           | 814BCDB8    | 00FD3FD0    | 02150E30    | 00FE50B8 | a}              |
| 00FCC650                           | 0104223F    | 00FC8CD0    | 00F3C000    | 00FD4860 |                 |
| 00FCC660                           | 00FE66E8    | 00000000    | 0A0307FE    | 00FCC59C | YE.             |
| 00FCC670                           | 00FC8B28    | 00000000    | 40C3E5E3    | 00FCD620 | CVTO.           |
| 00FCC680                           | 00FD2392    | 00FD23B2    | 00F3C2B8    | 9BFCF8B8 | k3B8.           |
| 00FCC690                           | 00620001    | 00FD4D48    | 00000000    | 81530250 | (a&             |
| 00FCC6A0                           | 00FE6598    | 01868598    | 8A4B1000    | 00FC8CD0 | q.feq}          |
| 00FCC6B0                           | 00FE88A0    | 00D0D330    | 55000282    | 7FFFFFFF | h}Lb"           |
| 00FCC6C0                           | 00000000    | 00000000    | 00FCCC28    | 0000A320 | t.              |
| 00FCC6D0                           | 00FE4458    | 00FCC5D0    | 00FCCC60    | 80F870E0 | E}8.\           |
| 00FCC6E0                           | 00FC8A30    | 00000000    | 00000000    | 0A0D0A06 |                 |
| 00FCC6F0                           | 00000000    | 00FCC0D8    | 014F19E8    | 02722F44 | {Q. .Y          |
| 00FCC700                           | 00FE3610    | 00FCA860    | 00000000    | 00000000 | y               |
| 00FCC710                           | 00F94CC0    | 00FCCB68    | 00F7C700    | 00000000 | .9<{7G          |
| 00FCC720                           | 80000000    | 01860288    | 00E70000    | 00FE5A00 | f.h.X!.         |
| 00FCC730                           | 814BDB90    | 00000000    | 00FFEEA8    | 234ED4B8 | ay.+M.          |
| 00FCC740                           | 00FC8DA8    | 00000000    | FFFFCA5B    | 00000000 | y\$             |

## Recognizing the MVS Level Continued...

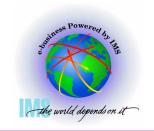

#### MVS Release to FMID relationship

| OS/390 V2R8  | HBB6608 |
|--------------|---------|
| OS/390 V2R9  | JBB6609 |
| OS/390 V2R10 | HBB7703 |
| z/OS 1.1     | JBB7713 |
| z/OS 1.2     | HBB7705 |
| z/OS 1.3     | HBB7706 |
| z/OS 1.4     | HBB7707 |
| z/OS 1.5     | HBB7708 |
| z/OS 1.6     | HBB7709 |
|              | HBB7720 |

Note: Currently, starting with z/OS 1.1, the last 3 digits add up to the release HBB7 $\frac{707}{1} => 7+0+7 = 14 => z/OS 1.4$ 

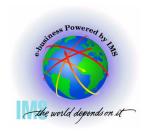

**△ Select Option 1 (BROWSE) from the IPCS Primary Option Menu** 

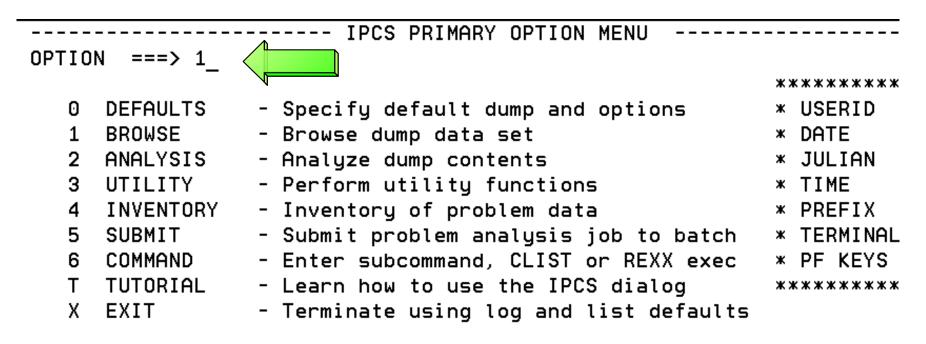

Enter END command to terminate IPCS dialog

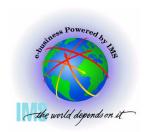

#### **△ Enter line command: S**

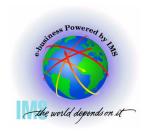

#### **△ Enter Command: L CVT+42C?**

| ASID(X'00B8') STORAGE |             |          |          |                 |
|-----------------------|-------------|----------|----------|-----------------|
| Command ===> L CVT+42 |             |          |          | SCROLL ===> CSR |
| 0000 <del>0</del> 000 | 000130E1    | 00000000 | 00000000 |                 |
| 00000010 00FD1B18     | 00000000    | 00000000 | 00000000 |                 |
| 00000020.:2FAll by    | tes contain | X'00'    |          | •               |
| 00000030 00000000     | 00000000    | 47000000 | A1E7E9EE | ~xz.            |
| 00000040 00000000     | 00000000    | 00000000 | 00FD1B18 |                 |
| 00000050 00000000     | 00000000    | 000A0000 | 000140E1 |                 |
| 00000060 000A0000     | 000150E1    | 000A0000 | 000160E1 | &               |
| 00000070 000A0000     | 000170E1    | 000A0000 | 000180E1 |                 |
| 00000080 00000000     | 00001005    | 00020001 | 00040016 |                 |
| 00000090 00000002     | 00000000    | 00000000 | 00000000 |                 |
| 000000A0 00000001     | 0133D108    | 00000000 | 0078B000 | J               |
| 000000B0 00000000     | 00000000    | 0001369E | 01F589E0 | 5i\             |
| 000000C0 28000000     | 00000000    | E0000000 | 00000000 |                 |
|                       | bytes conta | in X'00' |          |                 |
| 00000130 47041000     | 80000000    | 00000000 | 0A4282E2 | bS              |
| 00000140 47851400     | 80000000    | 00000000 | 21CF0A66 | .e              |
| 00000150 44040000     | 80000000    | 00000000 | 0134AE14 |                 |
|                       | bytes conta |          |          |                 |
| 00000170 07060000     | 00000000    | 00000000 | 00000000 |                 |

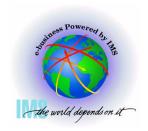

- △ You will see the machine information here at the CVTHID area
  - The device type can be found at offset x'1C'

| ASID(X'00 | 01') STORAG | E          |              |          |                 |
|-----------|-------------|------------|--------------|----------|-----------------|
| Command = | ==> _       |            |              |          | SCROLL ===> CSR |
| 016F2728  | _           |            | 00000396     | 012064B6 |                 |
| 016F2730  | 0478E100    | 00000000   | 00000000     | 00001800 |                 |
| 016F2740  | 0003F0F0    | F2F0F6F4   | F1C3F5C9     | C2D4F0F2 | 0020641C5IBM02  |
| 016F2750  | F0F0F0F0    | FOF0F4     | F0F0F0F0     | FFF00000 | 00000 40000.0   |
| 016F2760  | C9D6E2E5    | E2 93D2    | F0F261F2     | F661F0F1 | IOSV5 02/26/01  |
| 016F2770  | E4E6F7F7    | F9F 40     | 00000000     | 00000000 | UW77914         |
| 016F2780. | :016F27AF   | -All bytes | contain X'00 | )'       |                 |
| 016F27B0  | 00000000    | 00000000   | C9D6E2E5     | C9E2C4E3 | IOSVISDT        |
| 016F27C0  | F0F261F2    | F661F0F1   | E4E6F7F7     | F9F1F440 | 02/26/01UW77914 |
| 016F27D0  | 00081018    | 20283038   | C9D6E2E5     | C3C8D9C2 | IOSVCHRB        |
| 016F27E0  | F0F261F2    | F661F0F1   | E4E6F7F7     | F9F1F440 | 02/26/01UW77914 |
| 016F27F0  | C3C8D9C2    | 00000000   | 00000000     | 00000000 | CHRB            |
| 016F2800  | 00000000    | 016F2820   | 00000000     | 81100BE8 | ?aY             |
| 016F2810  | 00000000    | 00000080   | 00000000     | 00000000 |                 |
| 016F2820  | E2D9C240    | 016F284C   | 00000000     | 00000000 | SRB .?.<        |
| 016F2830. | :016F283F   | -All bytes | contain X'00 | ) '      |                 |
| 016F2840  | 00000000    | 00000000   | 00000000     | E2D9C240 | srb             |
| 016F2850  | 016F2878    | 00000000   | 00000000     | 00000000 | .?              |
| 016F2860. | :016F286F   | -All bytes | contain X'00 | ) '      | ·               |

## Recognizing z/Architecture Mode IPL - Globally with CVT

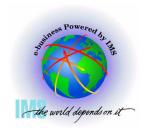

**▲ Enter Command: CBF CVT** 

```
----- IPCS PRIMARY OPTION MENU
OPTION ===> IP CBF CVT_
                                                       ********
    DEFAULTS
                - Specify default dump and options
                                                       * USERID
                                                                - M030776
                - Browse dump data set
                                                       * DATE
     BROWSE
                                                                - 01/07/15
     ANALYSIS
                - Analyze dump contents
                                                       * JULIAN
                                                                - 01.196
     UTILITY
                - Perform utility functions
                                                       * TIME
                                                                - 12:54
     INVENTORY
                - Inventory of problem data
                                                       * PREFIX - M030776
    SUBMIT
                - Submit problem analysis job to batch
                                                       * TERMINAL- 3278
    COMMAND
                - Enter subcommand, CLIST or REXX exec
                                                       * PF KEYS - 24
  T TUTORIAL
                - Learn how to use the IPCS dialog
                                                       ********
    EXIT
                - Terminate using log and list defaults
```

Enter END command to terminate IPCS dialog

## Recognizing z/Architecture Mode IPL - Globally with CVT

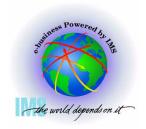

#### ▲ Enter Command: F FLAG3

| TROC OUTRUT | CTDEAN |          |           |           |       | 1: 0 0-1- 4 70   |
|-------------|--------|----------|-----------|-----------|-------|------------------|
| IPCS OUTPUT |        |          |           |           |       | Line O Cols 1 78 |
| Command === |        | CMD      |           |           |       | SCROLL ===> CSR  |
| ******      | *****  | ******   | TOP OF DA | TA ****** | ***** | ******           |
|             |        |          |           |           |       |                  |
| CVT: 00FD   | 1B18   |          |           |           |       |                  |
| -0028       | PRODN  | SP6.1.0  | PRODI     | HBB7703   | VERID |                  |
| -0006       | MDL    | 2064     | RELNO     | 038       |       |                  |
| +0000       | TCBP   | 00000218 | 0EF00     | 00FF1064  | LINK  | 00FD4C7C         |
| +000C       | AUSCB  | 00FD2100 | BUF       | 00000000  | XAPG  | 00FE40A0         |
| +0018       | 0VL00  | 00FF534E | PCNVT     | 00FDD030  | PRLTV | 00FDCE64         |
| +0024       | LLCB   | 0170C3F0 | LLTRM     | 8118D620  | XTLER | 00FDB1B8         |
| +0030       | SYSAD  | 01FDE418 | BTERM     | 00FDEAE8  | DATE  | 0101172F         |
| +003C       | MSLT   | 00FCF0A8 | ZDTAB     | 00F38000  | XITP  | 00FF76B8         |
| +0048       | 0EF01  | 00FF1088 | VSS       | 0000      | VPSM  | 0000             |
| +0050       | EXIT   | 0A03     | BRET      | 07FE      | SVDCB | 00FD4C84         |
| +0058       | TPC    | 00FD2128 | ICPID     | 0000      | CVT   | 40C3E5E3         |
| +0064       | CUCB   | 00FCCC70 | QTE00     | 00FEF182  | QTD00 | 00FEF1A2         |
| +0070       | STB    | 00F496E0 | DCB       | 9B        | DCBA  | FD7438           |
| +0078       | SV76M  | 00000000 | IXAVL     | 00FDD2D8  | NUCB  | 00000000         |
| +0084       | FBOSV  | 8136FEE0 | 0DS       | 00FF0F38  | ECVT  | 016E9B58         |
| +0090       | DAIRX  | 8A124000 | MSER      | 00FCF0A8  | OPT01 | 00FEA5B0         |

## Recognizing z/Architecture Mode IPL - Globally with CVT

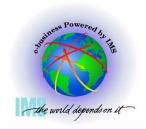

#### △ FLAG3, CVT+x'17A' = x'80' bit is set if IPLed in z/Architecture Mode

| IPCS  | OUTPUT   | STREAM |          |                          |          | FOUNI | ): LINE 39 C |
|-------|----------|--------|----------|--------------------------|----------|-------|--------------|
| Comma | and ===2 |        |          |                          |          |       | SCROLL ===>  |
|       | +0174    |        |          | SLID                     |          |       | 7E           |
|       | +0179    | FLAG2  | F8       | <u>F</u> LAG3            |          |       |              |
|       | +017C    | RT03   | 00FDED38 | $\overline{V}LDWT\ldots$ | 00000000 | EXSNR | 0118F6B8     |
|       | +018C    | EXSNL  | 00       | SPVLK                    | 00       | CTLFG | 10           |
|       | +018F    | APG    | 00       | TRACE                    | 07FB     | TRAC2 | 07FB         |
|       | +0194    | RSCN   | OOFFOEB4 | TAS                      | 00000000 | TRCRM | 8B7B3BF8     |
|       | +01A0    | SHRVM  | 00800000 | 0VL01                    | 00FF5348 | PPGMX | 811915A8     |
|       | +01AC    | GRSST  | 00       | GVT                      | 00FD35F0 | ASCRF | 021E4E00     |
|       | +01B8    | ASCRL  | 082F0200 | PUTL                     | 80DB8A3C | SRBRT | 00FF0EF0     |
|       | +01C4    | OLT0A  | 00FD25B0 | SMFEX                    | 00FD2610 | CSPIE | 88A85A10     |
|       | +01D0    | PTGT   | 80DB8A42 | SIGPT                    | 1E       | SPDMC | 00           |
|       | +01D6    | DSSAC  | 00       | STCK                     | 80DB8A36 | MAXMP | 0007         |
|       | +01DE    | BSM2   | 0B02     | SCAN                     | 80DC4000 | AUTHL | 7FFFF001     |
|       | +01E8    | BLDCP  | 00FDF220 | GETCL                    | 00FDF4E0 | FRECL | 00FDF670     |
|       | +01F4    | DELCP  | 00FDF828 | CRMN                     | 00FF7A6C | CRAS  | 81191A50     |
|       | +0200    | QSAS   | 812A2D3E | FRAS                     | 81191A72 | \$1EE | 00FF0D44     |
|       | +020C    | PARS   | 80DB8A24 | QUIS                     | 01192D30 | STXU  | 8A01BFF0     |
|       | +0218    | OPTE   | 00FD85E6 | SDRM                     | 8A04C000 | CSRT  | 016F4EB8     |
|       | +0224    | AQTOP  | 016F6EB8 | VVMDI                    | 00000833 | ASVT  | 00F9F0D0     |

## Recognizing z/Architecture Mode IPL - Using PSA

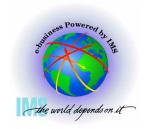

**△ Select Option 1 (BROWSE) from the IPCS Primary Option Menu** 

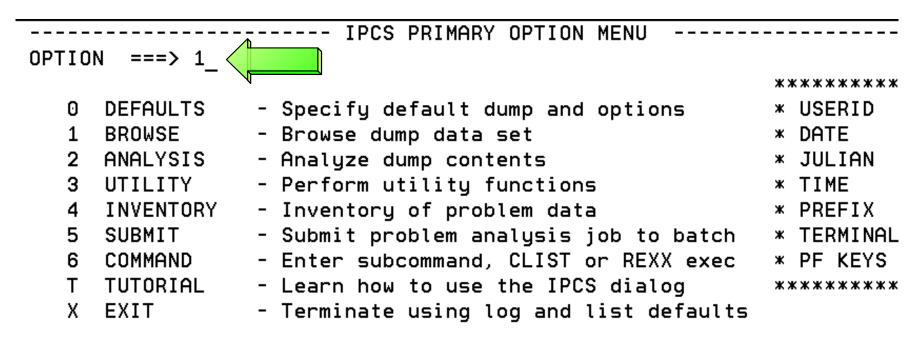

Enter END command to terminate IPCS dialog

## Recognizing z/Architecture Mode IPL - Using PSA

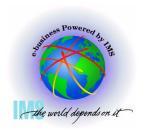

#### **▲ Enter Line Command: S**

## Recognizing z/Architecture Mode IPL - Using PSA

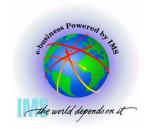

#### △ PSA+x'A3' = x'01' bit is set if IPLed in z/Architecture Mode

| ASID(X'000 | o1') STORAGE |                   |          |          |                 |
|------------|--------------|-------------------|----------|----------|-----------------|
| Command == | ==>          |                   |          |          | SCROLL ===> CSR |
| 00000000   | 0000A0000    | 000130E1          | 00000000 | 00000000 |                 |
| 00000010   | 00FD1B18     | 00000000          | 00000000 | 00000000 |                 |
| 00000020.: | 2FAll by     | tes contain       | X'00'    |          |                 |
| 00000030   | 00000000     | 00000000          | 470C0000 | A1E7E9EE | ~xz.            |
| 00000040   | 00000000     | 00000000          | 00000000 | 00FD1B18 |                 |
| 00000050   | 00000000     | 00000000          | 000A0000 | 000140E1 |                 |
| 00000060   | 000A0000     | 000150E1          | 000A0000 | 000160E1 | &               |
| 00000070   | 000A0000     | 000170E1          | 000A0000 | 000180E1 |                 |
| 00000080   | 00000000     | 00001005          | 00020001 | 00040016 |                 |
| 00000090   | 00000002     | 0000000           | 00000000 | 00000000 |                 |
| 000000A0   | 00000001 <   | IPLed in z/Arch M | lode 000 | 0078B000 | J               |
| 000000B0   | 00000000     | 0000000           | 0001369E | 01F589E0 | 5i\             |
| 00000000   | 28000000     | 00000000          | E0000000 | 00000000 |                 |
| 000000D0.: | 012FAll      | bytes conta       | in X'00' |          |                 |
| 00000130   | 47041000     | 80000000          | 00000000 | 0A4282E2 | bS              |
| 00000140   | 47851400     | 80000000          | 00000000 | 21CF0A66 | .e              |
| 00000150   | 44040000     | 80000000          | 00000000 | 0134AE14 |                 |
| 00000160.: | 016FAll      | bytes conta       | in X'00' |          |                 |
| 00000170   | 07060000     | 00000000          | 00000000 | 00000000 |                 |

## Recognizing z/Architecture Mode IPL - Using Formatted PSA

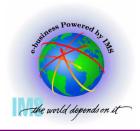

- **△ PSA formatted using Command: IP CBF PSAn** 
  - PSA AMDID at offset x'A3', x'01' bit is set if IPLed in z/Architecture Mode

```
Command ===> IP CBF PSA0_ PSA Format Command
IPCS OUTPUT STREAM
                                                  ------ Line O Cols 1 78
                                                          SCROLL ===> CSR
 PSA: 00000000
    +0010 CVT..... 00FCF098 CVT2.... 00FCF098
                                                EPARM.... 00000000
    +0084
           CPUAD.... 0003
                              EICODE... 1202
                                                 SDATA.... 00020030
    +008C
           PDATA.... 00060011
                              PINFO.... 00000000
                                                 MCNUM.... 0000
    +0096
           PERCODE.. 0000
                              PER..... 00000000
                                                 00000000
    +00A0
           AID..... 0C
                              PERAID... 00
                                                 OPACID... 00
           AMDID.... 01 < IPLed in z/Arch Mode
                                         2E588
    +00A3
           TEID..... 00000000 00002001
    +00A8
    +00B0
           MONCODE.. 00000000
                              00000000
                                                 SSID.... 000101AF
           IOINTP... 00EF5A28
                              IOINTID.. 28000000
    +00BC
                                                 PCFETO... 00000000
           FACLIST.. E0000000
                              MCIC.... 00000000
    +0008
                                                 00000000
    +00F0
           MCICE.... 00000000
                              EDCODE...
                                       00000000
    +00F8
           FSA..... 000000000
                              00000000
    +0120
           ROPSW.... 000000000
                              00000000
                                                 00000000
                                       00000000
    +0130
           EOPSW.... 07040000
                              80000000
                                       00000000
                                                 04222D68
    +0140
           SOPSW.... 07040000
                              80000000
                                       00000000
                                                 0421C182
    +0150
           POPSW.... 07044000
                              80000000
                                       00000000
                                                 04223E62
```

## Recognizing z/Architecture Mode IPL - Dump Initialization

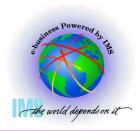

- ▲ z/OS 1.1 and below MSG BLS18222I will state "ESAME mode system" If z/Architecture Mode IPL
- △ z/OS 1.2 and higher MSG BLS18222I will state "z/Architecture mode system" If z/Architecture Mode IPL
- △ MSG BLS18222I will state "ESA mode system" if ARCHLVL 1, ESA mode IPL

```
IKJ56650I TIME-04:07:22 PM. CPU-00:00:04 SERVICE-533654 SESSION-01:03:29 AU
16,2004
BLS18122I Initialization in progress for DSNAME('IMSDUMP.X040811.Y131550.PM
7.FREDW')
                          ABEND SYS 0C4 USER 0000-011, DATE.TIME: 223.233124
 BLS18124I TITLE=IMSSAGT
        , TCB=XFP, MODULE=UNKNOWN ,P
BLS18223I Dump written by z/OS 01.04.00 SVC dump - level same as IPCS level
BLS18222I z/Architecture mode system
                                           IPLed in z/Arch Mode
BLS18123I 83,174 blocks, 346,003,840 bytes
                                                            DUMP.X040811.Y131
PM10807.FREDW')
 IKJ56650I TIME-04:08:08 PM. CPU-00:00:05 SERVICE-656260 SESSION-01:04:14 AU
16,2004
BLS18224I Dump of z/OS 01.04.00 - level same as IPCS level
 ***
```

## Section 3: z/Architecture Related Changes

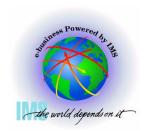

#### **Section 3:**

### z/Architecture Related Changes

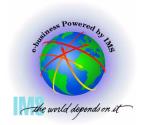

### z/Architecture Related Changes

- z/Architecture Related Changes
  - 64-bit virtual storage management support starting z/OS V1R2
  - 128-bit PSW
  - New Program Interrupt Codes
  - 163 new assembler instructions
  - 64-bit General Purpose Registers
  - 64-bit Control Registers
  - 8K PSA
  - Central storage to 256 GB

Note: Programs continue to be loaded and run below the 2GB Bar. RMODE support remains unchanged

## z/Architecture Related Changes - 64-Bit Virtual Storage Management

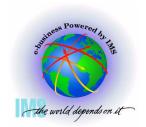

- **△** 64-bit virtual storage management support starting z/OS V1R2
  - 64-bit data addressability within a single address space
    - Former limit of  $2GB = 2^{31} = 2,147,483,648$  Bytes
    - New limit of  $2^{64} = 18,446,744,073,709,551,616$  bytes
      - ▶ 18 and a half quintillion bytes
      - ► 16 exabytes = 16,777,216 terabytes = 17,179,869,184 GB
      - 8,589,934,592 times greater than the 31-Bit address space
        - An MVS/XA 31-Bit address space was only 128 times greater than the System 370 24-BIT address space

# z/Architecture Related Changes - 64-Bit Virtual Storage Management, Continue Continue Continu

To download a 2 gigabyte stand alone dump at 1789 Kbytes/sec...

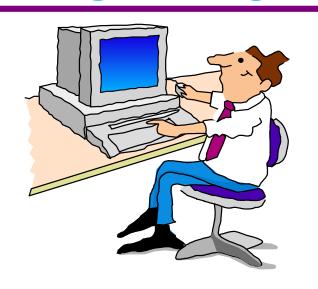

...it took 19.5 minutes

If the dump were 16 exabytes...

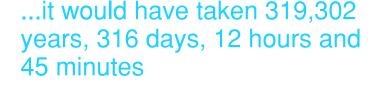

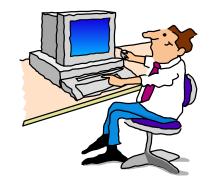

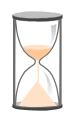

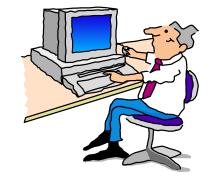

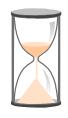

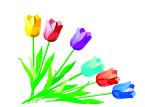

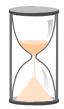

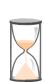

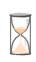

# z/Architecture Related Changes - 64-Bit Virtual Storage Management, Continue Continue Continu

- ▲ Storage above the bar is obtained via the IARV64 macro
  - Smallest <u>memory object</u> size is 1 megabyte, largest to limit set by MEMLIMIT in IEFUSI. MEMLIMIT is also available at job or SMF level.
  - SVCDUMPRGN=YES/NO parm in IARV64 macro is used to specify whether or not the virtual storage in the memory object is to be included when an SVC dump is requested using SDATA=(RGN)
    - The following options can be used to dump above the bar storage:
      - MVS DUMP command parm, STOR(beg,end)
      - SDUMPX macro SUMLIST64 or LIST64
      - MVS SLIP command parm, LIST
  - Storage is freed explicitly via IARV64 macro or at task term
  - GETMAIN/FREEMAIN, STORAGE, CPOOL, or callable cell pool services do not work on virtual storage above the bar

# z/Architecture Related Changes - 64-Bit Virtual Storage Management, Continue and Changes - 64-Bit Virtual Storage Management, Continue and Changes - 64-Bit Virtual Storage Management, Continue and Changes - 64-Bit Virtual Storage Management, Continue and Changes - 64-Bit Virtual Storage Management, Continue and Changes - 64-Bit Virtual Storage Management, Continue and Changes - 64-Bit Virtual Storage Management, Continue and Changes - 64-Bit Virtual Storage Management, Continue and Changes - 64-Bit Virtual Storage Management, Continue and Changes - 64-Bit Virtual Storage Management, Continue and Changes - 64-Bit Virtual Storage Management, Continue and Changes - 64-Bit Virtual Storage Management, Continue and Changes - 64-Bit Virtual Storage Management, Continue and Changes - 64-Bit Virtual Storage Management, Continue and Changes - 64-Bit Virtual Storage Management - 64-Bit Virtual Storage Management - 64-Bit Virtua

- △ Storage above the bar is obtained via the IARV64 macro, Continued
  - Storage is freed explicitly via IARV64 macro or at task term
  - GETMAIN/FREEMAIN, STORAGE, CPOOL, or callable cell pool services do not work on virtual storage above the bar
  - See the following white paper for the IBM Storage plan reference:
    - IBM zSeries 900 z/OS 64-bit Virtual Storage Roadmap
    - http://www-1.ibm.com/servers/eserver/zseries/library/whitepapers/gm130076.html

## z/Architecture Related Changes - z/Architecture 128-Bit PSW Format

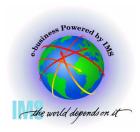

|            |       |       |          | I          | E                                                   |                                                          |                                                                       |                                |                                                             |                                                                 |                                          |                                                                                  |                                         |                                             |                                                                                          |                               |                                                                                       | ]                                                                              | Pro                                                                                | og                                                                                                    |                                                                                                    |                                                                                           |                                                                                                    |                                                                          |                                                                              |                                                                                                    |                                                                                                    |                                                                                             | ] ]                                                                                         |
|------------|-------|-------|----------|------------|-----------------------------------------------------|----------------------------------------------------------|-----------------------------------------------------------------------|--------------------------------|-------------------------------------------------------------|-----------------------------------------------------------------|------------------------------------------|----------------------------------------------------------------------------------|-----------------------------------------|---------------------------------------------|------------------------------------------------------------------------------------------|-------------------------------|---------------------------------------------------------------------------------------|--------------------------------------------------------------------------------|------------------------------------------------------------------------------------|----------------------------------------------------------------------------------------------------|----------------------------------------------------------------------------------------------------|-------------------------------------------------------------------------------------------|----------------------------------------------------------------------------------------------------|--------------------------------------------------------------------------|------------------------------------------------------------------------------|----------------------------------------------------------------------------------------------------|----------------------------------------------------------------------------------------------------|---------------------------------------------------------------------------------------------|---------------------------------------------------------------------------------------------|
| $R \mid 0$ | 0   0 | 0     | <b>T</b> | 0          | X                                                   |                                                          | Ke                                                                    | эу                             |                                                             | 0                                                               | M                                        | W                                                                                | P                                       | A                                           | S                                                                                        | C                             | C                                                                                     | 1                                                                              | Ma                                                                                 | sk                                                                                                    |                                                                                                    | 0                                                                                         | 0                                                                                                    | 0                                                                        | 0                                                                            | 0                                                                                                    | 0                                                                                                    | 0                                                                                           | ١.                                                                                          |
| _   _      | _ _   |       | _        | <u> </u>   | _                                                   |                                                          |                                                                       |                                |                                                             |                                                                 |                                          | _                                                                                | _                                       |                                             |                                                                                          |                               |                                                                                       |                                                                                |                                                                                    |                                                                                                    |                                                                                                    |                                                                                           |                                                                                                    |                                                                          |                                                                              |                                                                                                    |                                                                                                    |                                                                                             | Ĺ                                                                                           |
|            |       |       | 5        |            |                                                     | 8                                                        |                                                                       |                                |                                                             | 12                                                              |                                          |                                                                                  | •                                       | 16                                          | 1                                                                                        | L8                            | 2                                                                                     | 20                                                                             |                                                                                    |                                                                                                    | 2                                                                                                    | 24                                                                                        |                                                                                                    |                                                                          |                                                                              |                                                                                                    |                                                                                                    |                                                                                             |                                                                                             |
| -          |       |       |          |            |                                                     |                                                          |                                                                       |                                |                                                             |                                                                 |                                          |                                                                                  |                                         |                                             |                                                                                          |                               |                                                                                       |                                                                                |                                                                                    |                                                                                                    |                                                                                                    |                                                                                           |                                                                                                    |                                                                          |                                                                              |                                                                                                    |                                                                                                    |                                                                                             | -                                                                                           |
| 0 (        | 0     | 0     | 0        | 0          | 0                                                   | 0                                                        | 0                                                                     | 0                              | 0                                                           | 0                                                               | 0                                        | 0                                                                                | 0                                       | 0                                           | 0                                                                                        | 0                             | 0                                                                                     | 0                                                                              | 0                                                                                  | 0                                                                                                    | 0                                                                                                    | 0                                                                                         | 0                                                                                                    | 0                                                                        | 0                                                                            | 0                                                                                                    | 0                                                                                                    | 0                                                                                           |                                                                                             |
|            |       |       |          |            |                                                     |                                                          |                                                                       |                                |                                                             |                                                                 |                                          |                                                                                  | ,                                       |                                             |                                                                                          |                               |                                                                                       |                                                                                | ,                                                                                  |                                                                                                    |                                                                                                    |                                                                                           |                                                                                                    |                                                                          | , .                                                                          |                                                                                                    |                                                                                                    |                                                                                             |                                                                                             |
|            |       |       |          |            |                                                     |                                                          |                                                                       |                                |                                                             |                                                                 |                                          |                                                                                  |                                         |                                             |                                                                                          |                               |                                                                                       |                                                                                |                                                                                    |                                                                                                    |                                                                                                    |                                                                                           |                                                                                                    |                                                                          |                                                                              |                                                                                                    |                                                                                                    |                                                                                             |                                                                                             |
|            |       |       |          |            |                                                     |                                                          |                                                                       |                                |                                                             |                                                                 |                                          |                                                                                  |                                         |                                             |                                                                                          |                               |                                                                                       |                                                                                |                                                                                    |                                                                                                    |                                                                                                    |                                                                                           |                                                                                                    |                                                                          |                                                                              |                                                                                                    |                                                                                                    |                                                                                             |                                                                                             |
|            |       |       |          |            |                                                     |                                                          |                                                                       |                                |                                                             |                                                                 |                                          |                                                                                  |                                         |                                             |                                                                                          |                               |                                                                                       |                                                                                |                                                                                    |                                                                                                    |                                                                                                    |                                                                                           |                                                                                                    |                                                                          |                                                                              |                                                                                                    |                                                                                                    |                                                                                             |                                                                                             |
|            |       |       |          |            |                                                     |                                                          |                                                                       |                                | I                                                           | nsi                                                             | tri                                      | uci                                                                              | tio                                     | on                                          | Ac                                                                                       | dı                            | ces                                                                                   | ss                                                                             |                                                                                    |                                                                                                    |                                                                                                    |                                                                                           |                                                                                                    |                                                                          |                                                                              |                                                                                                    |                                                                                                    |                                                                                             |                                                                                             |
|            |       |       |          |            |                                                     |                                                          |                                                                       |                                |                                                             |                                                                 |                                          |                                                                                  |                                         |                                             |                                                                                          |                               |                                                                                       |                                                                                |                                                                                    |                                                                                                    |                                                                                                    |                                                                                           |                                                                                                    |                                                                          |                                                                              |                                                                                                    |                                                                                                    |                                                                                             |                                                                                             |
|            |       |       |          |            |                                                     |                                                          |                                                                       |                                |                                                             |                                                                 |                                          |                                                                                  |                                         |                                             |                                                                                          |                               |                                                                                       |                                                                                |                                                                                    |                                                                                                    |                                                                                                    |                                                                                           |                                                                                                    |                                                                          |                                                                              |                                                                                                    |                                                                                                    |                                                                                             |                                                                                             |
|            |       |       |          |            |                                                     |                                                          |                                                                       |                                |                                                             |                                                                 |                                          |                                                                                  |                                         |                                             |                                                                                          |                               |                                                                                       |                                                                                |                                                                                    |                                                                                                    |                                                                                                    |                                                                                           |                                                                                                    |                                                                          |                                                                              |                                                                                                    |                                                                                                    |                                                                                             |                                                                                             |
|            |       |       |          |            |                                                     |                                                          |                                                                       |                                |                                                             |                                                                 |                                          |                                                                                  |                                         |                                             |                                                                                          |                               |                                                                                       |                                                                                |                                                                                    |                                                                                                    |                                                                                                    |                                                                                           |                                                                                                    |                                                                          |                                                                              |                                                                                                    |                                                                                                    |                                                                                             | _                                                                                           |
|            |       |       |          |            |                                                     |                                                          |                                                                       |                                |                                                             | _                                                               |                                          |                                                                                  |                                         |                                             |                                                                                          |                               |                                                                                       |                                                                                | _                                                                                  |                                                                                                    |                                                                                                    |                                                                                           |                                                                                                    |                                                                          |                                                                              |                                                                                                    |                                                                                                    |                                                                                             |                                                                                             |
|            |       |       |          |            |                                                     | Ιı                                                       | nst                                                                   | trı                            | IC.                                                         | ti                                                              | on                                       | A                                                                                | dd:                                     | res                                         | S                                                                                        | ((                            | Cor                                                                                   | ıt:                                                                            | inι                                                                                | 1ec                                                                                                    | 1)                                                                                                    |                                                                                           |                                                                                                    |                                                                          |                                                                              |                                                                                                    |                                                                                                    |                                                                                             |                                                                                             |
|            |       |       |          |            |                                                     |                                                          |                                                                       |                                |                                                             |                                                                 |                                          |                                                                                  |                                         |                                             |                                                                                          |                               |                                                                                       |                                                                                |                                                                                    |                                                                                                    |                                                                                                    |                                                                                           |                                                                                                    |                                                                          |                                                                              |                                                                                                    |                                                                                                    |                                                                                             |                                                                                             |
|            |       |       |          |            |                                                     |                                                          |                                                                       |                                |                                                             |                                                                 |                                          |                                                                                  |                                         |                                             |                                                                                          |                               |                                                                                       |                                                                                |                                                                                    |                                                                                                    |                                                                                                    |                                                                                           |                                                                                                    |                                                                          |                                                                              |                                                                                                    |                                                                                                    |                                                                                             | _                                                                                           |
|            | _i_   | _ _ _ | _i_i_i_  | _ _ _ _ _5 | R   0   0   0   T   O<br>_   _   _   _   _   _<br>5 | R   0   0   0   T   0   X<br>_   _   _   _   _   _   _ 5 | R   0   0   0   T   0   X  <br>_   _   _   _   _   _   _   _  <br>_ 5 | R   0   0   0   T   0   X   Ke | R   0   0   0   T   O   X   Key -   -   -   -   -   -   5 8 | R   0   0   0   T   O   X   Key -   -   -   -   -   -   -   5 8 | R   0   0   0   T   0   X   Key   0   12 | R   0   0   0   T   O   X   Key   0   M<br>-   -   -   -   -   -   -   -   -   - | R   0   0   T   O   X   Key   0   M   W | R   0   0   T   O   X   Key   0   M   W   P | R   0   0   T   O   X   Key   0   M   W   P   A<br>-   -   -   -   -   -   -   -   -   - | R 0 0 T O X  Key  0 M W P A S | R   0   0   T   O   X   Key   0   M   W   P   A S   C   C   C   C   C   C   C   C   C | R 0 0 0 T 0 X  Key   0   M   W   P   A S   C C   -   -   -   -   -   -   -   - | R 0 0 0 T 0 X  Key   0   M   W   P   A S   C C   T   C   C   T   C   C   T   C   C | R   0   0   0   T   O   X   Key   0   M   W   P   A S   C C   Mas   C   Mas   Mas   C   Mas   C   Mas   Mas   C   Mas   C   Mas   C   Mas   C   Mas   C   Mas   C   Ma | R   0   0   T   O   X   Key   0   M   W   P   A S   C C   Mask   C   C   Mask   C   C   C   C   C   C   C   C   C | R 0 0 0 T 0 X  Key   0   M   W   P   A S   C C   Mask   -   -   -   -   -   -   -   -   - | R   0   0   0   T   O   X   Key   0   M   W   P   A S   C C   Mask   0   0   0   0   0   0   0   0   0 | R   0   0   0   T   O   X   Key   0   M   W   P   A S   C C   Mask   0 0 | R   0   0   0   T   O   X   Key   0   M   W   P   A S   C C   Mask   0 0 0 0 | R   0   0   T   O   X   Key   0   M   W   P   A S   C C   Mask   0 0 0 0 0 0 0 0 0 0 0 0 0 0 0 0 0 0 | R   0   0   T   O   X   Key   0   M   W   P   A S   C C   Mask   0 0 0 0 0 0 0 0 0 0 0 0 0 0 0 0 0 0 | R 0 0 0 T 0 X  Key   0   M   W   P   A S   C C   Mask   0 0 0 0 0 0 0 0 0 0 0 0 0 0 0 0 0 0 | R 0 0 0 T 0 X  Key   0   M   W   P   A S   C C   Mask   0 0 0 0 0 0 0 0 0 0 0 0 0 0 0 0 0 0 |

Bit-31 = 1 if Extended Addressing Mode
Bit-32 = 1 if Basic Addressing Mode

## z/Architecture Related Changes - z/Architecture PSW Format, Continued

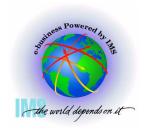

#### △ PSA at address x'00000000' in address space showing 128-bit PSWs

| ASID(X'0001') STORAGE          |              |          |          |                 |
|--------------------------------|--------------|----------|----------|-----------------|
| Command ===>                   |              |          |          | SCROLL ===> CSR |
| 00000000 00 <del>0</del> A0000 | 000130E1     | 00000000 | 00000000 |                 |
| 00000010 00FD1B18              | 00000000     | 00000000 | 00000000 |                 |
| 00000020.:2FAll by             | jtes contain | X'00'    |          |                 |
| 00000030 00000000              | 00000000     | 470C0000 | A1E7E9EE | ~xz.            |
| 00000040 00000000              | 00000000     | 00000000 | 00FD1B18 |                 |
| 00000050 00000000              | 00000000     | 000A0000 | 000140E1 |                 |
| 00000060 000A0000              | 000150E1     | 000A0000 | 000160E1 |                 |
| 00000070 000A0000              | 000170E1     | 000A0000 | 000180E1 |                 |
| 00000080 00000000              | 00001005     | 00020001 | 00040016 |                 |
| 00000090 00000002              | 00000000     | 00000000 | 00000000 |                 |
| 000000 <del>0</del> 0 00000001 | 0133D108     | 00000000 | 0078B000 | J               |
| 0000000 0000000                | 00000000     | 0001369E | 01F589E0 | 5i\             |
| 000000 28000000                | 00000000     | E0000000 | 00000000 |                 |
| 000000D0 12FAll                | bytes conta  | in X'00' |          |                 |
| 00000130 47041000              | 80000000     | 00000000 | 0A4282E2 | b\$             |
| 00000140 47851400              | 80000000     | 00000000 | 21CF0A66 | .e              |
| 00000150 44040000              | 80000000     | 00000000 | 0134AE14 |                 |
| 00000160.:016FAll              | bytes conta  | in X'00' |          |                 |
| 00000170 07060000              | 00000000     | 00000000 | 00000000 |                 |

## z/Architecture Related Changes - z/Architecture PSW Format, Continued

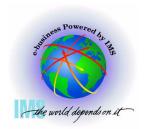

#### ▲ z/Architecture PSWs from PSA:

PSA+x'130', EOPSW: 47041000 80000000 00000000 0A4282E2

- ESA PSW = 470C1000 8A4282E2

PSA+x'140', SOPSW: 47851400 80000000 00000000 21CF0A66

- ESA PSW = 478D1400 A1CF0A66

PSA+x'150', POPSW: 44040000 80000000 00000000 0134AE14

- ESA PSW =  $440 \cite{0.0000}$  8134AE14

△ The 128-bit z/Architecture PSW is converted to a z/OS apparent 64-bit (ESA/390-like) PSW in most control blocks

## z/Architecture Related Changes - z/Architecture Mode PSW Example

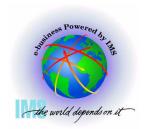

#### **△** 64-bit mode PSW example:

PSA+x'130', EOPSW: 04045001 80000000 00000000 2A4282E2

- ESA/390 PSW = 040C5/001 AA4282E2

▲ PSW Bit 31 and 32 trimodal addressing chart:

|        | \      |                                       |
|--------|--------|---------------------------------------|
| Bit-31 | Bit-32 | Addressing<br>Mode                    |
| 0      | 0      | 24-bit                                |
| 0      | 1      | 31-bit                                |
| 1      | 1      | 64-bit                                |
| 1      | 0      | Specification<br>Exception<br>(PIC 6) |

## z/Architecture Related Changes - Program Interrupt Codes

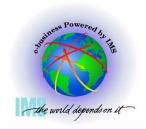

#### **▲ Program Interrupt Codes**

| Program-Interruption<br>Conditions              | Hex<br>PIC | Address<br>mode | ABEND Code                                                  | Error PSW Points        |
|-------------------------------------------------|------------|-----------------|-------------------------------------------------------------|-------------------------|
| Protection Exception                            | 04         | ALL             | 0C4                                                         | At Next Seq Instruction |
| Specification Exception                         | 06         | ALL             | 0C6                                                         | At Next Seq Instruction |
| Segment Translation                             | 10         | ALL             | 0C4                                                         | At Instruction          |
| Page Translation                                | 11         | ALL             | 0C4                                                         | At Instruction          |
| Special-Operation Except                        | 13         | ALL             | 0D3                                                         | At Next Seq Instruction |
| ASTE (AS Second Table Entry) Validity Exception | 2B         | ALL             | 0C4: z/OS 1.2 and above<br>0E0 RC <u>2B</u> : 1.1 and below | At Instruction          |
| ASCE (Address Space Control Element) -Type *    | 38         | 64Bit           | 0C4: z/OS 1.2 and above<br>0E0 RC38: 1.1 and below          | At Instruction          |
| Region 1st Translation *                        | 39         | 64Bit           | 0C4                                                         | At Instruction          |
| Region 2nd Translation *                        | 3 <b>A</b> | 64Bit           | 0C4                                                         | At instruction          |
| Region 3rd Translation *                        | 3B         | 64Bit           | 0C4                                                         | At instruction          |

<sup>\*</sup> Unique to z/Architecture mode

## z/Architecture Related Changes - PIC z/Architecture Summary

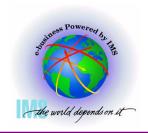

| PICs                                                                              | Hex<br>PIC | Address<br>mode | ABEND                | Possible Reasons                                                                                                    |
|-----------------------------------------------------------------------------------|------------|-----------------|----------------------|----------------------------------------------------------------------------------------------------|
| Early Spec Except<br>(occurs after<br>operation is<br>complete)<br>Spec Exception | 06         | ALL             | 0C6                  | LPSW, LPSWE, PR, Interrupt - ILC = 0 Bit 31 of PSW =1, Bit 32 0 Bits 31/32=0 (24Bit Mode) 64-103 ¬= 0 Bit 31=0, Bit 32=1 (31Bit Mode) 64-96¬= 0 SAM24, SAM31 ILC=1 or 2 if EX target Bits 64-103 or 64-96 ¬= 0 |
| Special-Operation                                                                 | 13         | ALL             | 0D3                  | LRA w/Bits 0-32 of resulting real addr ¬= 0                                                                                                    |
| ASCE -Type                                                                        | 38         | 64Bit           | 0C4 1.2^<br>0E0 RC38 | Branch to virtual address above the bar<br>Access unallocated storage above the bar                                                                                                    |
| Reg 1st Tran                                                                      | 39         | 64Bit           | 0C4                  | Access unallocated storage above the bar                                                                                                    |
| Reg 2nd Tran                                                                      | 3A         | 64Bit           | 0C4                  | Access unallocated storage above the bar                                                                                                    |
| Reg 3rd Tran                                                                      | 3B         | 64Bit           | 0C4                  | Access unallocated storage above the bar                                                                                                    |

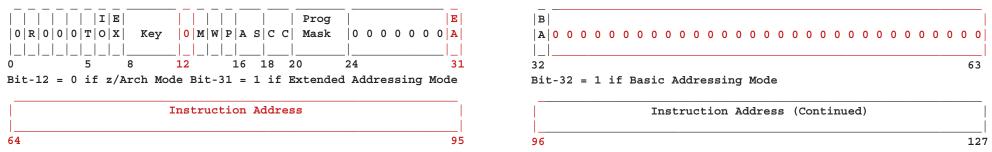

+00B0

MONCODE..

00000000

## z/Architecture Related Changes - Program Interrupt Codes - TEID

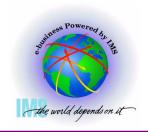

000101AF

- ▲ The TEID (Translation Exception Identification), formerly known as TEA (Translation Exception Address), identifies the storage address that caused the PIC 10, 11, 38, 39, 3A, or 3B
  - Stored at PSA+x'A8', Label TEID, 2 words (64Bit value)
  - Also available in Logrec entries in SDWARC4 + x'148'
  - Full value not currently available in RTM2WA, SDWA, or IPCS STATUS

```
----- Line 0 Cols 1 78
IPCS OUTPUT STREAM
Command ===> IP CBF PSA0 PSA Format Command
                                                   SCROLL ===> CSR
PSA: 00000000
    +0010
        CVT..... 00FCF098
                          CVT2.... 00FCF098
                                          EPARM.... 00000000
    +0084 CPUAD.... 0003
                          EICODE... 1202
                                          SDATA.... 00020030
    +008C PDATA.... 00060011 PINFO.... 00000000
                                          MCNUM....
                                                  0000
    +0096 PERCODE.. 0000
                          PER..... 00000000
                                          00000000
    +00A0 AID..... OC
                          PERAID... 00
                                          OPACID... 00
    +00A3 AMDID.... 01
                          MPL.....
                                  0132E588
    +00A8 TEID.... 00000D30
                          00000000 TEID Value
```

00000000

## z/Architecture Related Changes - 163 New Assembler Instructions

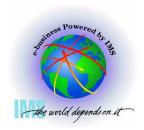

- ▲ 163 new assembler instructions -
  - 141 for z/Architecture only, 22 for both ESA/390 and z/Architecture
  - IMS uses some of the new ESA/390 instruction set in V8
    - OS/390 V2R10 and necessary hardware already were a prereq
    - z/Architecture only instructions not used by IMS to avoid necessary checks for instruction availability
  - Three new instruction formats: RI, RIL, RIE

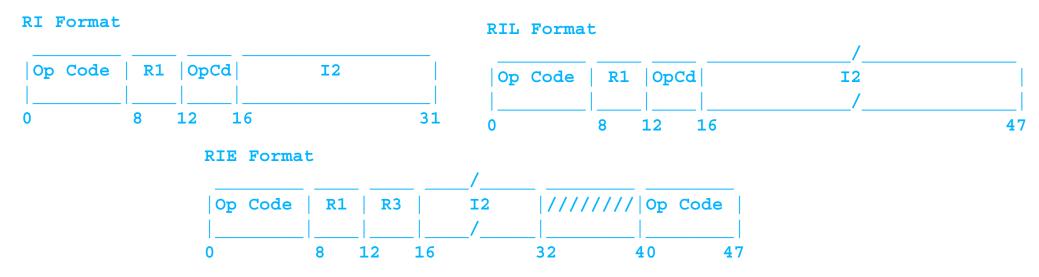

## z/Architecture Related Changes - 163 New Assembler Instructions

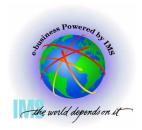

- ▲ 163 new assembler instructions -
  - Use IPCS OPCODE command to decipher opcodes.
    - Suggested to always provide 6 bytes of data to avoid possible confusion of OPCODE value

- **△ (SRLG) SHIFT RIGHT SINGLE LOGICAL** 
  - Mnemonics for 64Bit instructions contain a "G" (GRANDE)

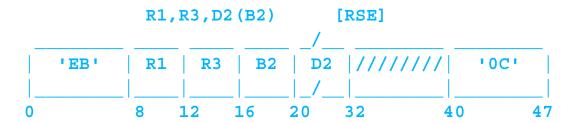

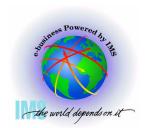

## **Section 4: MVS Diagnostic Changes**

### **Section 4:**

## **MVS Diagnostic Changes**

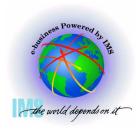

**△ Select option 6 (COMMAND) from the IPCS Primary Option Menu** 

--- IPCS PRIMARY OPTION MENU OPTION ===> 6\_ \*\*\*\*\*\*\*\*\*\*\*\*\* DEFAULTS - Specify default dump and options \* USERID - M030776 \* DATE BROWSE - Browse dump data set - 01/07/15\* JULIAN - 01.196 ANALYSIS - Analyze dump contents 3 UTILITY Perform utility functions \* TIME - 21:53 INVENTORY - Inventory of problem data \* PREFIX - M030776 SUBMIT - Submit problem analysis job to batch \* TERMINAL- 3278 COMMAND - Enter subcommand, CLIST or REXX exec \* PF KEYS - 24 TUTORIAL - Learn how to use the IPCS dialog \*\*\*\*\*\*\* Х EXIT - Terminate using log and list defaults

Enter END command to terminate IPCS dialog

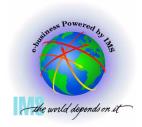

#### **△ Issue Command: SUMMARY FORMAT**

|                 | IPCS Subcommand | ds and Abbreviations |                 |
|-----------------|-----------------|----------------------|-----------------|
| ADDDUMP         | DROPDUMP, DROPD | LISTMAP, LMAP        | RUNCHAIN, RUNC  |
| ANALYZE         | DROPMAP, DROPM  | LISTSYM, LSYM        | SCAN            |
| ARCHECK         | DROPSYM, DROPS  | LISTUCB, LISTU       | SELECT          |
| ASCBEXIT, ASCBX | EQUATE, EQU, EQ | LITERAL              | SETDEF, SETD    |
| ASMCHECK, ASMK  | FIND, F         | LPAMAP               | STACK           |
| CBFORMAT, CBF   | FINDMOD, FMOD   | MERGE                | STATUS, ST      |
| CBSTAT          | FINDUCB, FINDU  | NAME                 | SUMMARY, SUMM   |
| CLOSE           | GTFTRACE, GTF   | NAMETOKN             | SYSTRACE        |
| COPYDDIR        | INTEGER         | NOTE, N              | TCBEXIT, TCBX   |
| COPYDUMP        | IPCS HELP, H    | OPEN                 | VERBEXIT, VERBX |
| COPYTRC         | LIST, L         | PROFILE, PROF        | WHERE, W        |
| CTRACE          | LISTDUMP, LDMP  | RENUM, REN           |                 |

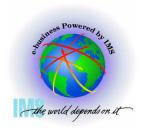

- ▲ Issue Command: F'TCB: '
  - Repeat the find until the failing TCB is found vis TCB CMP field

\* \* \* \* F O R M A T \* \* \* \*

GLOBAL SERVICE MANAGER QUEUE
QUEUE IS EMPTY

LOCAL SERVICE MANAGER QUEUE QUEUE IS EMPTY

14-15 00000000\_50DB5F28

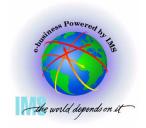

## **TCB/RB Formatting Changes**

| IPCS OUTPUT | STREAM         |            |              |          | Li          | ne 3394 C | ols 1 7 | 8 |
|-------------|----------------|------------|--------------|----------|-------------|-----------|---------|---|
| Command === | <b>:&gt;</b> _ |            |              |          |             | SCROLL =  | ==> CSR |   |
| TCB: 0070   | 92E8           |            |              |          |             |           |         |   |
| +0000       | RBP            | 007FD6C0   | PIE          | 00000000 | <b>Д</b> ЕВ | 007970CC  |         |   |
| +000C       | TIO            | 007B4000   | CMP          | 840C4000 |             |           |         |   |
| +0018       | MSS            | 7F73F250   | PKF          | 80       | PLGS        | 01000000  | 00      |   |
| +0022       | LMP            | FF         | DSP          | FF       | LLS         | 007933D0  |         |   |
| +0028       | JLB            | 007C9558   | JPQ          | 007933F0 |             |           |         |   |
|             |                |            |              |          |             |           |         |   |
| Regist      | er values      |            |              |          |             |           |         |   |
| 0-3         | 0A460E1C       | 0078EF58   | 085A1018     | 7F696580 |             |           |         |   |
| 4-7         | 007C8000       | 00000000   | 00000001     | 7F696EB0 |             |           |         |   |
| 8-11        | L 7F696990     | 00FBFA30   | 0078E000     | 0226F206 |             |           |         |   |
| 12-15       | 0A460E1C       | 0078EF78   | 50DB5F28     | 00EB18C0 |             |           |         |   |
|             |                |            |              |          |             |           |         |   |
|             |                | Rs from TC |              |          |             |           |         |   |
| 0-1         | 00000000_0     |            | <del>_</del> |          |             |           |         |   |
| 2-3         | 00000000_0     |            | 0000000_7F   |          | 64-Bit G    | aPRs are  |         |   |
| 4-5         | 00000000_0     | 07C8000 0  | 00000000_00  | 000000   | includ      | ed with   |         |   |
| 6-7         | 00000000_0     | 0000001 0  | 0000000_7F   | 696EB0   | TCB Fo      | rmatting  |         |   |
| 8-9         | 00000000_7     |            | 00000000_001 |          |             |           |         |   |
|             | 00000000_0     |            | 0000000_02:  | 26F206   |             |           |         |   |
| 12-13       | 00000000_0     | A460E1C 0  | 00000000_00  | 78EF78   |             |           |         |   |
|             |                |            |              |          |             |           |         |   |

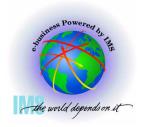

00000000 00000001

6-7

#### **△ Enter Command: F RB:**

• This will take you to the first RB. Note the RBP field so you know when to stop

```
IPCS OUTPUT STREAM
                                                 ----- Line 3393 Cols 1 78
Command ===> F RB:
                                                               SCROLL ===> CSR
                       CMD
  TCB: 007C92E8
     +0000
            RBP..... 007FD6C0
                                           00000000
                                                     DEB.....
                                                               007970CC
                                <u>СМР...</u>...
     +000C
            TIO..... 007B4000
                                           840C4000
                                                     TRN..... 00000000
     +0018
            MSS..... 7F73F250
                                PKF..... 80
                                                     FLGS..... 01000000
                                                                          00
     +0022
            LMP.... FF
                                DSP.... FF
                                                     LLS..... 007933D0
     +0028
            JLB..... 007C9558
                                JPO..... 007933F0
     Register values
       0 - 3
            0A460E1C
                      0078EF58
                                085A1018
                                           7F696580
       4-7
            00708000
                      00000000
                                00000001
                                           7F696EB0
       8-11 7F696990
                      00FBFA30
                                0078E000
                                           0226F206
      12-15 0A460E1C
                      0078EF78
                                50DB5F28
                                           00EB18C0
            64-Bit GPRs from TCB/STCB
                              00000000_0078EF58
      0-1
           00000000 0A460E1C
           00000000 085A1018
                              00000000 7F696580
      2-3
           00000000 00708000
                              00000000 00000000
      4-5
```

00000000 7F696990 09/09/04VI Corporation, 2004 4:31 PM

00000000 7F696EB0

## TCB/RB Formatting Changes - Error RB

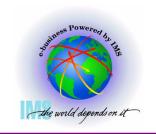

```
FOUND: LINE 4092 COL 3
IPCS OUTPUT STREAM
Command ===> F RB:
                        Used to find next RB
                                                                      SCROLL ===> CSR
  PRB: 007FE020
     -0020
             XSB.....
                        7FFFEE10
                                    FLAGS2...
                                               80
                                                           RTPSW1... 478D0000
     -0014
                        800EA39A
                                    RTPSW2...
                                               00040004
                                                           00000000
                                                            Length/Interrupt Code
             FLAGS1... 02000004
     -0008
                                    WLIC....
                                               00040004 <
                                                           SZSTAB...
     +0000
             RSV.....
                        00000000
                                    00000000
                                                                      00110082
             CDE..... 007FAF08
                                    OPSW....
                                               478D0000
     +000C
                                                           800EA39A
                                                                        Converted ESA-Like PSW
             SOE..... 000000000
     +0018
                                    LINK....
                                               007C92E8
     +0020
             GPR0-3... FD000056
                                    00006FA8
                                               00000040
                                                           007D2CD4
                                               007B3FF8
                                                           FD000000
     +0030
             GPR4-7... 007D2CB0
                                    007FAD90
                                                                         64-Bit GPRs are
     +0040
             GPR8-11.. 007FAF88
                                    007F6108
                                               00000000
                                                           007FAD90
                                                                        included with the RB
     +0050
                                               80E8FE2E
                                                           007FAFB8
             GPR12-15.
                        00E8F85A
                                    00006F58
                                                                         Formatting here.
                                                                        These registers are
                                                                        from the time the RB
             64-Bit GPRs from the RB/XSB
                                                                          was first given
                                  00000000 00006FA8
      0-1
            00000001 FD000056
                                                                        control. Registers at
      2-3
            00000000 00000040
                                  00000000 007D2CD4
                                                                          the time of the
                                                                        interrupt are in the
      4-5
            00000000 007D2CB0
                                  00000000 007FAD90
                                                                          next RB. Enter
      6-7
            00000000 007B3FF8
                                  00000000 FD000000
                                                                        "F RB:" to find those
            00000000 007FAF88
      8-9
                                  00000000 007F6108
                                                                           registers
            00000000_{-}000000000
     10-11
                                  00000000 007FAD90
     12-13 00000000 00E8F85A
                                  00000000 00006F58
            00000000 80E8FE2E
                                  00000000 007FAFB8
```

## TCB/RB Formatting Changes - Registers for Error RB

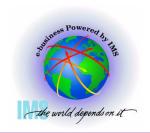

```
Line 4148 Cols 1 78
IPCS OUTPUT STREAM
Command ===> F RB:
                                                                        SCROLL ===> CSR
                         CMD
  SVRB: 007FD5C8
              XSB.....
                         7FFFC2B0
                                                 00
      -0020
                                                            RTPSW1...
                                                                        00000000
                         00000000
                                     RTPSWZ
                                                 00000000
      -0014
                                                             00000000
                         220/
      -0008
             FLAGS1...
                                     WLIC..
                                                 00020033
      +0000
              RSV..... 00000
                                     00000000
                                                            SZSTAB...
                                                                        001ED022
              CDE..... 000000000
                                     OPSW....
                                                 470C1000
                                                             8A583446
     +00~
                         00000000
                                     LINK.... 007FE020
              .O . . . . . . . . . . . . . . .
                                                                          Note that the 64-Bit
      +0020
              GPR0-3...
                         00000000
                                     00121AD5
                                                 00121088
                                                             00000000
                                                                          GPRs are the same
      +0030
              GPR4-7...
                         000E87B0
                                     00121088
                                                 21E95498
                                                             40404040
                                                                          as the 32-bit GPRs
                                                                          and the left halves
      +0040
              GPR8-11.. FFFFF0F0
                                     000ADC38
                                                 000E77B0
                                                             000E95BE
                                                                          are not presented if
        950
              GPR12-15.
                         000E773C
                                     0002CB30
                                                 800EA02C
                                                             00000000
                                                                          they contain zeros.
                                                                            These are the
                                                                          registers from the
              64-Bit GPRs from the RB/XSB
                                                                         time of the interrupt
     Left halves of all registers contain zeros
                                                                          in the prior RB - in
            00000000
                        00121AD5
                                                00000000
       0 - 3
                                    00121088
                                                                          this case, the prior
                                                                           interrupt was an
       4-7
                                                40404040
            000E87B0
                        00121088
                                    21E95498
                                                                         ABEND0C4 program
      8-11 FFFFF0F0
                        000ADC38
                                    000E77B0
                                                000E95BE
                                                                              check
      12-15 000E773C
                        0002CB30
                                    800EA02C
                                                00000000
```

## TCB/RB Formatting Changes - Last RB in the TCB/RB Flow

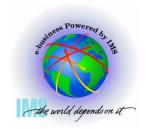

#### △ This is the last RB in the TCB/RB flow

TCBRBP from the TCB+x'00" contained 007FD6C0

```
IPCS OUTPUT STREAM
                                                          Line 4198 Cols 1 78
Command ===>
                                                              SCROLL ===> CSR
                    Last RB for this TCB
  SVRB: 007FD6C0
                      7FFFC3A8
            XSB.....
                               FLAGS2... 00
                                                    RTPSW1... 478C0000
     -0020
     -0014
                      8A42C45A
                                RTPSW2... 00020004
                                                    00000000
                                WLIC.... 0002000C
     -0008 FLAGS1... 02000000
     +0000
           RSV..... 000000000
                                00000000
                                                    SZSTAB... 001ED022
           CDE..... 00000000
                               OPSW.... 470C1000
     +000C
                                                    8A45FAE2
           Q..... 00000000
     +0018
                                LINK.... 007FD5C8
           GPR0-3... 81323EE8
     +0020
                                7FF871B0 7F6B2518
                                                    7F73ACEC
     +0030
           GPR4-7... 00F68540
                                0A58371F 8A582720
                                                    00F68580
           GPR8-11.. 7F696EB0
     +0040
                                000007B0 085A1018
                                                    0078CFC0
     +0050
           GPR12-15. 7F73AB80
                                7F73AB80
                                                    00000000
                                          085A1018
            64-Bit GPRs from the RB/XSB
     Left halves of all registers contain zeros
      0-3 81323EE8 7FF871B0 7F6B2518
                                        7F73ACEC
      4-7 00F68540
                    0A58371F 8A582720
                                         00F68580
     8-11 7F696EB0
                     000007B0 085A1018
                                         0078CFC0
     12-15 7F73AB80
                     7F73AB80
                              085A1018
                                         00000000
```

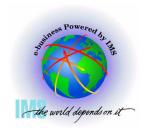

△ Select Option 2 (ANALYSIS) from the IPCS Primary Option Menu

IPCS PRIMARY OPTION MENU OPTION ===> 2 \*\*\*\*\*\*\* **DEFAULTS** - Specify default dump and options \* USERID - M030776 BROWSE - Browse dump data set \* DATE - 01/07/16 ANALYSIS - Analyze dump contents \* JULIAN - 01.197 UTILITY - Perform utility functions \* TIME - 10:17 INVENTORY - Inventory of problem data \* PREFIX - M030776 - Submit problem analysis job to batch \* TERMINAL- 3278 SUBMIT - Enter subcommand, CLIST or REXX exec COMMAND \* PF KEYS - 24 TUTORIAL - Learn how to use the IPCS dialog \*\*\*\*\*\*\* Х EXIT - Terminate using log and list defaults

Enter END command to terminate IPCS dialog

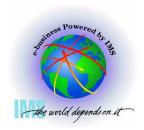

#### △ Select Option 2 (STATUS) from the IPCS Analysis Menu

To display information, specify the corresponding option number.

- 1 SYMPTOMS Symptoms
- 2 STATUS System environment summary
- 3 WORKSHEET System environment worksheet
- 4 SUMMARY Address spaces and tasks
- 5 CONTENTION Resource contention
- 6 COMPONENT MVS component data
- 7 TRACES Trace formatting

\*\*\*\*\*\*\*\*\*\*\*\*\*

- \* USERID M030776
- \* DATE 01/07/16
- \* JULIAN 01.197
- \* TIME 10:22
- \* PREFIX M030776
- \* TERMINAL- 3278
- \* PF KEYS 24

\*\*\*\*\*\*\*\*\*\*\*\*

Enter END command to terminate MVS dump analysis.

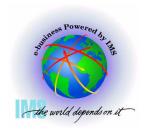

#### **△** You will now see the output from the STATUS formatter

#### SYSTEM STATUS:

Nucleus member name: IEANUC01

I/O configuration data: Not Available

Sysplex name: RETEST

TIME OF DAY CLOCK: B6044DE4 00A5EE64 06/21/2001 00:54:06.598750 local TIME OF DAY CLOCK: B6048388 E9A5EE64 06/21/2001 04:54:06.598750 GMT

Program Producing Dump: SYSMDUMP Program Requesting Dump: #UNKNOWN

\* \* \* DIAGNOSTIC DATA REPORT \* \* \*

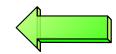

SEARCH ARGUMENT ABSTRACT

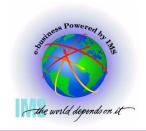

#### **△ The Diagnostic Data Report summarizes the error information**

Dacamintian

#### SEARCH ARGUMENT ABSTRACT

REGS/OBDDC

RIDS/#UNKNOWN#L RIDS/#UNKNOWN AB/SOOC4 PRCS/00000004 REGS/0E36E REGS/0BDDC

Register/PSW difference for ROB: DDC

| Symptom         | Description                      |     |
|-----------------|----------------------------------|-----|
|                 |                                  |     |
| RIDS/#UNKNOWN#L | Load module name: #UNKNOWN       |     |
| RIDS/#UNKNOWN   | Csect name: #UNKNOWN             |     |
| AB/S00C4        | System abend code: 00C4          |     |
| PRCS/00000004   | Abend reason code: 00000004      |     |
| REGS/0E36E      | Register/PSW difference for ROE: | 36E |

SERVICEABILITY INFORMATION NOT PROVIDED BY THE RECOVERY ROUTINE

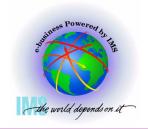

**△** The Time of Error Information is also provided in the output

IPCS OUTPUT STREAM ------ Line 40 Cols 1 78 Command ===> SCROLL ===> CSR

Time of Error Information

PSW: 478D0000 800EA39A Instruction length: 04 Interrupt code: 0004

Failing instruction text: 926C92E8 30005850 92204140

Registers 0-7

GR: 00000000 00121AD5 00121088 00000000 000E87B0 00121088 21E95498 40404040

Registers 8-15

GR: FFFFF0F0 000ADC38 000E77B0 000E95BE 000E773C 0002CB30 800EA02C 00000000

Home ASID: 00B8 Primary ASID: 00B8 Secondary ASID: 00B8

PKM: 00C0 AX: 0016 EAX: 0000

RTM was entered because of a program check interrupt. The error occurred while an enabled RB was in control.

No locks were held.

No super bits were set.

The registers would have been 64-Bit if PSW was in 64-Bit mode

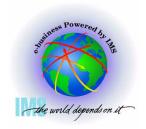

IPCS OUTPUT STREAM ------- Line 92 Cols 1 78 Command ===> SCROLL ===> CSR

General purpose register values

Left halves of all registers contain zeros

0-3 00000000 00121AD5 00121088 00000000

4-7 000E87B0 00121088 21E95498 40404040

8-11 FFFF0F0 000ADC38 000E77B0 000E95BE

12-15 000E773C 0002CB30 800EA02C 00000000

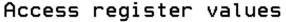

0-3 00000000 00000000 00000000 00000000

4-7 00000000 00000000 00000000 000000000

8-11 00000000 00000000 00000000 00000000

12-15 00000000 00000000 00000000 00000000

Control register values

0-1 00000000\_5F29FE50 00000001\_ADBDC003

2-3 00000000\_615F7D80 00000000\_00C000B8

4-5 00000000 001600B8 00000000 01E58E00

6-7 00000000 FE000000 00000001 ADBDC003

8-9 00000000 00000000 00000000 20000000

10-11 00000000 20A0E158 00000000 20A0FFFE

12-13 00000000 7C7B5F0F 00000001 ADBDC003

14-15 00000000 DF881E53 00000000 7F6E9010

The registers can be found in their extended form at the end of the IPCS STATUS output

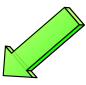

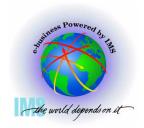

## **MVS System Trace Table**

△ Please note that the display of PSWs in the system trace table is not consistent.
Some displayed PSWs are ESA/390-like while others display bit-12 off.

```
IPCS OUTPUT STREAM
Command ===> IP SYSTRACE ASID(x'116')
                                                                 SCROLL ===> CSR
                                                   005A9A68 00
 03-0116 005ACA68
                     DSP
                               070C0000 AB1C00B0
                                                   00000000 005ACA68 00598298
                     SVC
 03-0116 005ACA68
                            23 07741000 0111FD8
                                                   80111
                                                                             E8
                     SVC
                               070400
                                        841C1064
 03-0116 005ACA68
                                                   0000E!
                                                                             00
 03-0116 005ACA68
                     SVCR
                               070C 60 841C1064
                                                   000000
                                                                             88
                                                           The hardware PSW
                    SVC
                            78 07042000 841C1190
                                                                             00
 03-0116 005ACA68
                                                   0000E!
                                                           bit-12 is actually off
 03-0116 005ACA68
                     SVCR
                            78 070C2000 841C1190
                                                   000000
                                                                             98
                                                            in z/Architecture
                            38 0704
                                      9 841C3876
 03-0116 005ACA68
                    SVC
                                                   000000
                                                                             D0
                                                                mode
 03-0116 005ACA68
                     PC
                                 0
                                           291EEC
 03-0116 005ACA68
                     PT
                                         01291230
 03-0116 005ACA68
                     SVCR
                            38 070C1000 841C3876
                                                   00000000 00000000
                                                                      01400116
 03-0116 005ACA68
                     SVC
                             B 07042000 841C13EC
                                                   00000000 00000000 00000002
                     SVCR
 03-0116 005ACA68
                             B 070C2000 841C13EC
                                                   00000000 18185560 0101198F
 03-0116 005ACA68
                     PGM
                           011 070C2000 841C3D56
                                                   00040011 00585000
                     SVC
 03-0116 005ACA68
                            3C 07041000 841C3E10
                                                   841C3D10 00000100
                                                                      00585B70
 03-0116 005ACA68
                     SVCR
                            3C 070C1000 841C3E10
                                                   00000000 00000000 00585B70
 03-0116 005ACA68
                     PGM
                           011 070C2000 83DE29D4
                                                   00040011 00586000
```

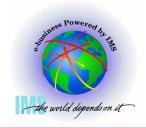

## **MVS System Trace Table**

- **△ The System Trace Table will show addressing mode changes.** 
  - MODE trace entry PSWs point after the instruction (SAMxx Set Address Mode, BSM -Branch and Set Mode, PC - Program Call) that caused the mode switch.
  - MOBR trace entry PSWs contain the target branch address from the instruction (BASSM - Branch and Save and Set Mode or RP - Resume Program) that caused the mode switch

```
IPCS OUTPUT STREAM
Command ===> IP SYSTRACE ASID(x'1F0')
                                                                SCROLL ===> C
                           78 47042
                                                    Instrall
 00 01F0 008BDCF0
                    SVC
                                           FB190
                                                            00000068 00000000
                               014C 0139FDE4 0/
                                                           00FE590C 014F7398
 00 01F0 008BDCF0
                    BR
 00 01F0 008BDCF0
                    MODE
                                        015353C2
                              64
 00 01F0 008BDCF0
                    MODE
                               24 OR 31
                                              00 015353E0
                    MODE
 00 01F0 008BDCF0
                               64
                                        015353F8
 00 01F0 008BDCF0
                    MODE
                               24 OR 31
                                              00 015353FE
 00 01F0 008BDCF0
                    SVCR
                          78 470C2000 8B7FB190
                                                  00000000 00000068 7F80FF98
                    SVC
 00 01F0 008BDCF0
                           38 47041000 8B7FD876
                                                  00000000 00000068 008B2FC8
 00 01F0 008BDCF0
                    BR
                               011C5838 00FECF00 00FE5A0C 00FED000 011C4B50
 00 01F0 008BDCF0
                    PC
                                        011C4B8C
                                                            00101
                           . . .
 00 01F0 008BDCF0
                               011C6178 00FE5A0C 011C6990 09E01640 011C6A1A
                    BR
                               011C707E 011C771E 00FE5F00 00FE26F8 011C5FC4
                    BR
```

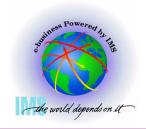

## **MVS System Trace Table**

- **△ Mode System Trace Table entry from prior page:** 
  - 00 01F0 008BDCF0 MODE ... 64 015353C2
  - Go to browse mode and select instruction address minus instruction length

| ASID(X'01F | 0') ADDRESS         | S (015353CO 📝 | n STORAGE |          | IS SAM64        |
|------------|---------------------|---------------|-----------|----------|-----------------|
| Command == | => <u>O</u> PCODE 0 | 010E          | IPCS CMD  |          | SCROLL ===> CSR |
| 015353C0   | 0 <u>10</u> EE3E0   | D2A00004      | 89170028  | 58320334 | T\K             |
| 015353D0   | B 40E3              | B90B0011      | A7F91000  | 0EE0010D | .+.Tx9\         |
| 015353E0   | B 100E3             | 00045840      | D238A7F8  | 00F81F00 | T.K K.×8.8      |
| 015353F0   | 4300 754            | 14F0010E      | B22B00F1  | 010D58A0 | 01              |
| 01535400   | C018B2              | 00AA18A7      | 1845D201  | A0124016 | {+xK            |
| 01535410   | 58B0D264            | √30B0A014     | 5840D238  | 91044801 | K.& K.j         |
| 01535420   | A7E40006            | 9602A00A      | A7F40004  | 94FDA00A | xUox4m          |
| 01535430   | 55580240            | A77400AA      | 18A7D501  | A012C08C | xxN{.           |
| 01535440   | A774007C            | 9108A010      | A7740078  | 58F00010 | x@jx0           |
| 01535450   | 582F04AC            | 58320008      | 5030D234  | 58B2004C |                 |
| 01535460   | 1233A774            | 000F5832      | 00101233  | A7740008 | xx              |
| 01535470   | 58320018            | 5030D234      | A7F40004  | 5030D234 | &.K.×4&.K.      |
| 01505400   | EOFOOOAC            | 10000774      | OOOCEOOO  | 00444000 | l 6 /           |

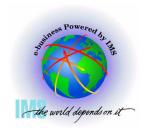

4:31 PM

## **MVS Linkage Stack Entry**

IPCS CMD SCRQLL ===> Command ===> IP SUMMARY FORMAT; F 'STACK ENTRY' LINKAGE STACK ENTRY 01 LSED: 7FFCE138 LSE: 7FFCE018 GENERAL PURPOSE REGISTER VALUES 00-01.... 00000000 OB82EFEE 00000000 3B6A5C40 02-03.... 00000000 022EC310 00000000 01EC866C 04-05.... 00000000 00000000 00000000 00000000 06-07.... 00000000 00000040 00000000 01EC7678 Linkage stack 08-09.... 00000000 00F8ADD8 00000000 8B82E87C entries will contain 10-11.... 00000000 00000000 00000000 00000000 the full 128-Bit PSW 12-13.... 00000000 00FBC480 00000000 7FFB9730 and 64-Bit GPRs 8B82EFE8 14-15.... 00000000 00000000 8BEC0B60 ACCESS REGISTER VALUES 00-03.... 00000000 00000000 00000000 00000000 04-07.... 00010004 00000000 00000000 00000000 00000000 08-11.... 00000000 000 128 Bit PS **6**000 00000000 00000000 12-15.... PKM..... 8040 EAX..... PASN.... 01F0 PSW..... 47042000 80000000 PSWE.... 00000000 **0B82EFE8** TARG.... 00000000 8BEC0B84 MSTA.... 00000000 00000000 TYPE.... 80 BAKR STATE ENTRY

## Section 5: Verify Buffers Backed Above the Bar

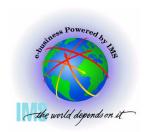

### **Section 5:**

# Verify Buffers Backed Above the Bar

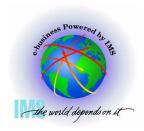

#### △ Select Option 2 (ANALYSIS) from the IPCS Primary Option Menu

----- IPCS PRIMARY OPTION MENU OPTION ===> 2 \*\*\*\*\*\* DEFAULTS - Specify default dump and options \* USERID - M030776 BROWSE - Browse dump data set \* DATE - 01/07/18 ANALYSIS \* JULIAN - 01.199 - Analyze dump contents UTILITY - Perform utility functions \* TIME - 12:59 INVENTORY - Inventory of problem data \* PREFIX - M030776 SUBMIT - Submit problem analysis job to batch \* TERMINAL- 3278 6 COMMAND - Enter subcommand, CLIST or REXX exec \* PF KEYS - 24 T TUTORIAL - Learn how to use the IPCS dialog \*\*\*\*\*\*

- Terminate using log and list defaults

Enter END command to terminate IPCS dialog

EXIT

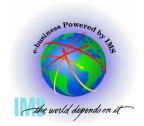

**△ Select Option 6 (COMPONENT) from the IPCS Analysis Menu** 

To display information, specify the corresponding option number.

- 1 SYMPTOMS Symptoms
- 2 STATUS System environment summary
- 3 WORKSHEET System environment worksheet
- 4 SUMMARY Address spaces and tasks
- 5 CONTENTION Resource contention
- 6 COMPONENT MVS component data
- 7 TRACES Trace formatting

\* USERID - M030776

\* DATE - 01/07/18

\*\*\*\*\*\*

\* JULIAN - 01.199

\* TIME - 13:06

\* PREFIX - M030776

\* TERMINAL- 3278

\* PF KEYS - 24

\*\*\*\*\*\*

Enter END command to terminate MVS dump analysis.

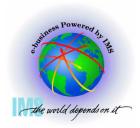

#### **△ Select DFSAAMPR from the IPCS Component Analysis Menu**

To display information, specify "S option name" or enter S to the left of the option desired. Enter ? to the left of an option to display help regarding the component support.

| <u>5</u> | <u>Name</u> | HDSTract                           |
|----------|-------------|------------------------------------|
| _        | COUPLE      | XCF Coupling analysis              |
| _        | CTRACE      | Component trace summary            |
| _        | DAED        | DAE header data                    |
| _        | DATA        | DB2 analysis                       |
| <u>s</u> | DFSAAMPR    | IMS Interactive Dump Formatter     |
| _        | DIVDATA     | Data in virtual storage            |
| _        | DLFDATA     | Data Lookaside Facility data       |
| _        | DLFTRACE    | Data Lookaside Facility trace      |
| _        | ELXDATA     | IMS Transport Manager Formatting   |
| _        | GRSDATA     | ENQ/DEQ resources                  |
| _        | IOSCHECK    | Active input/output requests       |
| _        | IPCSDATA    | IPCS control data                  |
| _        | IRLM        | IMS Resource Lock Manager analysis |

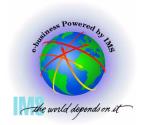

ж

## Finding "Above the Bar" Log Buffers

#### △ Select option 0 (INIT) from the IMS Dump Formatting Primary Menu

```
---- IMS DUMP FORMATTING PRIMARY MENU -
    INIT
                - IMS formatting initialization and content summary
    BROWSE
                - Browse Dump dataset (IPCS norm)
 2 HI-LEVEL
                - IMS Component level formatting
                                                     *USERID
                                                             - M030776
    LOW-LEVEL
                - IMS ITASK level formatting
                                                     *DATE
                                                             - 01/07/18
 4 ANALYSIS
                                                     *JULIAN
                                                             - 01.199
                - IMS dump analysis
                - IMS user formatting routines
    USER
                                                     *TIME
                                                             - 13:15
    OTHER COMP
                - Other IMS components (BPE, CQS...)
                                                             - M030776
                                                     *PREFIX
                                                     *TERMINAL- 3278
    OTHER PROD
                - Other IMS-related products
 E EDA
                - IMS Enhanced Dump Analysis
                                                     *PF KEYS -
    TUTORIAL
                - IMS dump formatting tutorial
                                                     ******
 X EXIT
                - Exit IMS dump formatting
Enter END or RETURN command to terminate IMS component formatting.
Use PFKeys to scroll up and down if needed.
```

- \* THIS PRODUCT CONTAINS "RESTRICTED MATERIALS OF IBM". 5655-B01 (C)
- \* COPYRIGHT IBM CORP. 1991,2000 LICENSED MATERIALS PROPERTY OF IBM.
- \* ALL RIGHTS RESERVED. U.S. GOVERNMENT USERS RESTRICTED RIGHTS USE
- \* DUPLICATION, OR DISCLOSURE RESTRICTED BY GSA ADP SCHEDULE CONTRACT
- \* WITH IBM CORP. REFER TO COPYRIGHT INSTRUCTIONS FORM NUMBER G120-2083. \*

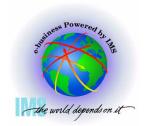

#### **△ Initialize with the correct IMS JOBNAME in the CTL field**

Enter the IMS CTL/BATCH or DL/I jobname to cause the IMS symbols to be set for this dump. Request subsystem list for possible IMS names.

N <==== IMS SUBSYSTEM LIST DESIRED? (Y or N)
N <==== FORMATTER REFRESH? (Y or N)

|      | JOBNAME  | ID   | ASID | DUMPED? |  |
|------|----------|------|------|---------|--|
| CTL  | IMS71RP1 | IMS1 | 0116 | YES     |  |
| DL/I | DLIERES  |      | 0118 | YES     |  |
| DBRC | DBRCEORS |      | 0119 | YES     |  |
| IRLM | IRLMC1   | IRL1 | 0115 | YES     |  |
| TMS  |          | _    |      |         |  |
|      |          |      |      |         |  |

ABEND CODE = SYS OC3 USER O MODULE = UNKNOWN

IMS SDWA ADDRESS - 00584918 IMS RELEASE - 710

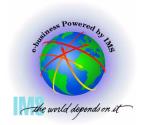

#### △ Select option 2 (HIGH-LEVEL) from the IMS Dump Formatting Primary Menu

```
IMS DUMP FORMATTING PRIMARY MENU
                - IMS formatting initialization and content summary
    INIT
 0
    BROWSE
                - Browse Dump dataset (IPCS norm)
                                                     ******
   HI-LEVEL
                - IMS Component level formatting
                                                     *USERID
                                                              - M030776
   LOW-LEVEL
                - IMS ITASK level formatting
                                                     *DATE
                                                              - 01/07/18
   ANALYSIS
                - IMS dump analysis
                                                     *JULIAN - 01.199
    USER
                - IMS user formatting routines
                                                              - 13:20
                                                     *TIME
    OTHER COMP - Other IMS components (BPE, CQS...)
                                                              - M030776
                                                     *PREFIX
    OTHER PROD - Other IMS-related products
                                                     *TERMINAL- 3278
   EDA
                - IMS Enhanced Dump Analysis
                                                     *PF KEYS -
    TUTORIAL
                - IMS dump formatting tutorial
                                                     ******
 X EXIT
                - Exit IMS dump formatting
Enter END or RETURN command to terminate IMS component formatting.
Use PFKeys to scroll up and down if needed.
```

```
* THIS PRODUCT CONTAINS "RESTRICTED MATERIALS OF IBM". 5655-B01 (C) *

* COPYRIGHT IBM CORP. 1991,2000 LICENSED MATERIALS - PROPERTY OF IBM. *

* ALL RIGHTS RESERVED. U.S. GOVERNMENT USERS RESTRICTED RIGHTS - USE *

* DUPLICATION, OR DISCLOSURE RESTRICTED BY GSA ADP SCHEDULE CONTRACT *

* WITH IBM CORP. REFER TO COPYRIGHT INSTRUCTIONS FORM NUMBER G120-2083. *
```

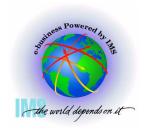

#### △ Select LOG formatting from the IMS High-Level Dump Formatting Menu

------ IMS HIGH LEVEL DUMP FORMATTING OPTIONS Row 1 to 14 of 30 Command ===> Scroll ===> PAGE

N <====SPOOL OUTPUT? (Y or N)
S = select M = select, min

N <====REFRESH FORMATTER? (Y or N)
select choice(s) and hit enter
to process or UP/DOWN to scroll

Additional IMS format requests===>

| Cmd | Option                                                  | Description                                                                                                    |
|-----|---------------------------------------------------------|----------------------------------------------------------------------------------------------------|
|     | AUTO ALL SUMMARY SCD SAVEAREA DISPATCH SPST RESTART LOG | Internally determined options (by failing ITASK type) All high level IMS dump formatting options PSW, regs, SAP, failing ITASK blocks at time of abend SCD, SLX, FP ESCD, scheduler sequence queues SAP, savearea, ECB prefix, UEHB (sorted by DSPNO) Dispatcher work areas, Dispatcher and Latch traces System PSTs and subordinate blocks CHKPT ID table, SIDX, LCRE, RPST, RRE, EQEL, IEEQE, FRB LCD, log buffer prefixes, log buffers (OLDS and MON) |
| =   | DB<br>DEDB                                              | DDIRs, PDIRs, intent list, DLI/LOCK traces, DPSTs, DBT ALDS. DMCB. DMAC. XCRB. SRB. ESRB. FPT blocks                                                                                                    |

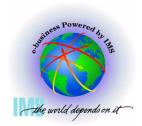

▲ Enter Command: F 'OLDS BUFFER'

DATE= 2001/199 TIME= 13.32.27

\*\*\*EYECATCHER AREA\*\*\*

\*\*LCD LOG CONTROL DIR.

\*\*LCDM DC-MONITOR LCD

\*\*LGT DLOG TRACE

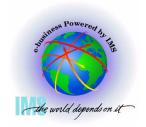

#### Finding "Above the Bar" Log Buffers

△ Enter Command: F 'OLDS BUFFER' . Note Olds Buffer Address X'BABC00'

IPCS OUTPUT STREAM ---- FOUND: LINE 285 COL 4 SCROLL ===> CSR Command ===> \*\*\*OLDS BUFFER PREFIX (LBUFFER) AT 00BABC00 Olds Buf Addr \*LBUFFER - FCHAIN OOBABDOO **FSCHN** 00000000 FLAGS 80000000 LCD BUFFA 00BBA000 2AD4B000 SAVEA 001DA5E0 BLKCNT 00000000 BLK0FF 00000000 DMYLOG 00000000 RESV 00000000 AWEO 00000000 AWET 00000000 \*LBECBP1\* \*.DSP...... OFC4E2D7 00000000 00000000 000000000 00030 \*......1.....5a.\* 00040 00030909 2B01F150 001BE148 2AF58120 00050 00000000 00000000 00000000 00000000 \*....\* 00060-0007F SAME AS THE ABOVE LINES \*LBECBP2-LBRESVW\* \*.DSP...... 00080 OFC4E2D7 00000000 00000000 000000000 00030909 2B01F150 001BE148 2AF58120 \*.....1....5a.\* 00090 000A0 00000000 00000000 00000000 00000000 \*....\* LINES 000B0-000EF SAME AS THE ABOVE

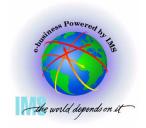

#### Finding "Above the Bar" Log Buffers

#### △ Enter Command: IP RSMDATA VIRTPAGE RA(00BABC00) ALL

| IPCS OUTPUT STREAM                                                | COL 4 |
|-------------------------------------------------------------------|-------|
| Command ===> IP RSMDATA VIRTPAGE RA(00BABC00) ALL_ CMD SCROLL === | > CSR |
|                                                                   |       |
| ***OLDS BUFFER PREFIX (LBUFFER) AT 00BABC00 Colds Buf Addr        |       |
|                                                                   |       |
| *LBUFFER - FCHAIN 00BABD00 FSCHN 00000000 FLAGS 80000000          |       |
| LCD 00BBA000 BUFFA 2AD4B000 SAVEA 001DA5E0                        |       |
| BLKCNT 00000000 BLK0FF 00000000 DMYL0G 00000000                   |       |
| RESV 00000000 AWEQ 00000000 AWET 00000000                         |       |
|                                                                   |       |
| *LBECBP1*                                                         |       |
| 00030                                                             |       |
| 00040 00030909 2B01F150 001BE148 2AF58120 *15a.*                  |       |
| 00050 00000000 00000000 000000000 **                              |       |
| LINES 00060-0007F SAME AS THE ABOVE                               |       |
|                                                                   |       |
| *LBECBP2-LBRESVW*                                                 |       |
| 00080 OFC4E2D7 00000000 000000000 *.DSP*                          |       |
| 00090 00030909 2B01F150 001BE148 2AF58120 *15a.*                  |       |
| 000A0 00000000 00000000 000000000 **                              |       |
| LINES 000B0-000EF SAME AS THE ABOVE                               |       |

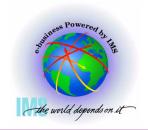

SCROLL ===> CSR

LOC2

#### Finding "Above the Bar" Log Buffers

△ RSM Virtual Page Report shows "Above the Bar:" real address in "R LOC" field

IPCS OUTPUT STREAM Line 12 Cols 1 78 Command ===> VIRTUAL PAGE REPORT DSP NAME PAGE G K F R P D B L STAT T R LOC JOBNAME PAGECOMM -00BAB000 Y 7 Y E N N N N REAL V 0014288C Totals (in decimal) for jo REAL VIO DSN **FREF** HIDE 0 0 SWAX SOAI SIAI 0

The "R LOC" field presents the real page address. Three zeros must be added to the end of the field. **Real Page Location** x'1 4288C000' **Central storage to** 128 GB = x'20 00000000'

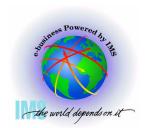

#### Section 6: ABEND0C4 RC038 Example

## Section 6 ABEND0C4 RC38 Example

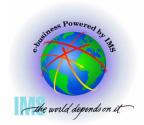

#### **ABEND0C4 RC038 Example**

| Program-Interruption<br>Conditions           | Hex<br>PIC | Address<br>mode | ABEND Code              | Reason                                  |
|----------------------------------------------|------------|-----------------|-------------------------|-----------------------------------------|
| ASCE (Address Space Control Element) -Type * | 38         | 64Bit           | 0C4: z/OS 1.2 and above | Branch to virtual address above the bar |

Problem: SYSTEM COMPLETION CODE=0C4 REASON CODE=00000038 ABEND0C4

TIME=11.13.37 APRIL 30 SEQ=46373 CPU=0000 ASID=0152

PSW AT TIME OF ERROR 070C1001 B45BC397 ILC 4 INTC 38

ACTIVE LOAD MODULE ADDRESS=345BC158 OFFSET=000002

NAME=DFSAERE0

DATA AT PSW 345BC391 - F0C23E0D EF185F12 BB4780C2

GR 0: 00000010 1: 345BC428

2: 0000BAE8 3: 00000000

4: 00000000 5: 00000000

6: 345BC41C 7: 00B2FD80

8: 0085F918 9: 0000000

A: 0000000C B: 0085FFB8

C: B45BC158 D: 0000BAF8

E: B45BC397 F: 00000000

#### ABEND0C4 RC038 Example, Continued

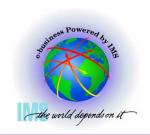

#### Error due to branch to address above the bar

PSW = 070C1001 B45BC397 PIC=038

| Bit-31   | Bit-32   | Addressing<br>Mode                    |  |  |
|----------|----------|---------------------------------------|--|--|
| 0        | 0        | 24-bit                                |  |  |
| 0        | 1        | 31-bit                                |  |  |
| <u>1</u> | <u>1</u> | <u>64-bit</u>                         |  |  |
| 1        | 0        | Specification<br>Exception<br>(PIC 6) |  |  |

Because we are in EA Mode, the instruction address being translated is B34BC396, which is above the line, resulting in PIC 38

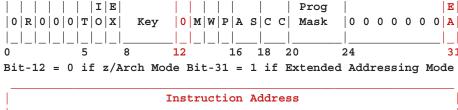

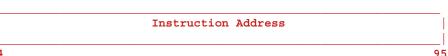

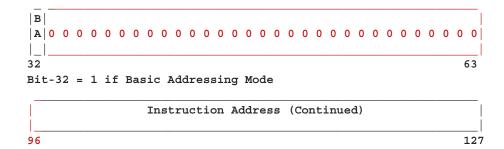

## ABEND0C4 RC038 Example, Continued

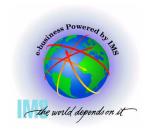

- Error indicates branch to address above the bar
  - PSW = 070C1001 B45BC397
  - Register 14 = B45BC397

Code from module called just prior to 345BC396 follows:

Low order bit on indicates
Extended Addressing (64Bit)
Mode is to be entered for
BSM instruction

```
LEAVE RC=(15), LINKAGE=DEP, CHAIN=NO, CAP=RET
      \mathbf{0H}
DS
LR
     15, (15)
                         SET RETURN CODE.
     14,12(13)
                         A (RETURN TO CALLER)
L
LM 0,12,20(13)
                         RESTORE REGS
OI 15(13),X'01'
                          SHOW RETURNED
BSM
      0,14
                          RETURN TO CALLER WITH MODE
```

Attempted to return to Module DFSAEREO using a save area that has already been marked as residual (low order bit set on) by another task. Double use of save area - See APAR PQ76555. Would have been ABENDOC6 in ESA/390 mode.

## Section 7: Appendix - IMS z/Architecture Related APARs

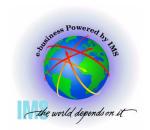

# Section 7: Appendix IMS z/Architecture Related APARs

## z/Architecture Related IMS APARs

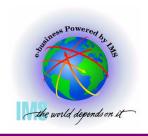

▲ IMS will include keyword "64BITIMS" in APARs that involve z/Architecture software or hardware changes

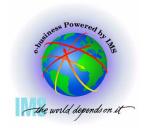

- ▲ ABENDU0762-08 AFTER EXECUTION OF THE LASP COMMAND DURING ISWITCH TO=XMDLI
  - PQ91414/UQ91436 R710 PDO 0433 ESO F\_\_\_\_
  - -PQ90002/UQ91194 R810 PDO \_\_\_\_ ESO F\_\_\_
- ERROR DESCRIPTION: IMS abends because it receives condition code 1 or condition code 2 from the LASP instruction when it tries to set a new cross-memory state. It is receiving a bad condition code because it is passing an 8-byte area as the first argument to LASP. However, with ALRF (ASN-and-LX-reuse facility) enabled, the definition of the LASP instruction has changed, and LASP expects a 16-byte area for the first argument. The 8-byte area and the following 8 bytes passed by IMS are not in the required format for this new LASP instruction, and LASP fails either the primary or the secondary ASN translation.
- USERS AFFECTED: IMSFP R710/R810 under z/OS 1.6 with APAR OA07708 on a 2084 (z/990) or 2086 (z/890) at Driver 55 (and follow-on machines) which support the ASN-and-LX-reuse facility.
- RECOMMENDATION: Install corrective PTF.

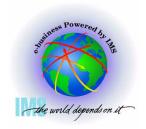

- ▲ ABENDS0D3 PIC13 IN DBFVOCI0 PREIO1B IN ABENDS0D3 PIC13 IN DBFVOCI0 PREIO1B
  - PQ78665/UQ80806 R710 PDO 0342 ESO F310
  - PQ78716/UQ82876 R810 PDO 0401 ESO F312
- ERROR DESCRIPTION: LRA instruction references beyond last page fixed WSA buffer.
  - In the z/Architecture environment, when pageable storage is getmained, it can be backed anywhere in real storage. The LRA instruction cannot handle translation of the 64-Bit real address if bits 0-32 of the real address are not all zeros, a special-operation exception (PIC 13) is recognized.
- USERS AFFECTED: IMSFP R710/R810 DEDB Local VSO users with z/OS running in z/Architecture mode.
- RECOMMENDATION: Install corrective PTF.

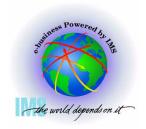

- ▲ Various IMS control region abends and waits when running in z/Architecture mode PEd APAR/PTF PQ60202/UQ67132
  - -PQ63384/UQ67132 R710 PDO 0242 ESO F210
  - -PQ73981/UQ78487 R710 PDO 0330 ESO F307
  - -PQ65596/UQ70434 R810 PDO 0241 ESO F210
  - -PQ74282/UQ78488 R810 PDO 0330 ESO F307
- ERROR DESCRIPTION: IMS Control region ABENDU0403 in DFSAOS70, wait for I/O completion DFSAOS80, ABEND0C4 IOSVIRBA DFSAOS70, ABENDS0D3 after application termination. Due to problems with construction of CCW chains and related control blocks because of size changes resulting in overlays.
- USERS AFFECTED: All IMS R710 Users with PEd APAR/PTF PQ60202/UQ67132 (64-Bit abends and waits OSAM and Logger - PDO 0227 ESO F207) installed and running in z/Architecture mode
- RECOMMENDATION: Install corrective PTF.

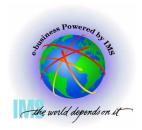

- **△** 64-Bit exploitation for OSAM sequential buffers
  - PQ52333/UQ76745 R710 PDO 0324 ESO F306
  - -PQ66132/UQ76547 R810 PDO 0321 ESO F305
  - IMS sequential buffering exploitation of 64-Bit real storage.
  - Virtual storage for these buffers remain below the 2GB bar and operate in 31-bit mode

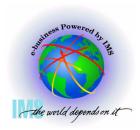

- △ Abend0C4 in DFSUT060 running an MFSGEN in 64-Bit Mode
  - PQ67953/UQ71988 R710 PDO 0248 ESO F211
  - PQ68031/UQ72143 R810 PDO 0249 ESO F211
  - ERROR DESCRIPTION: Abend0C4 in DFSUT060 running an MFSGEN batch job in 64 bit ESAME mode. Picked up value from low core which is non-zero in z/Architecture mode.
  - USERS AFFECTED: ALL MFS users compiling MFS formats defined without a DPAGE statement in a 64-bit machine.
  - RECOMMENDATION: Install corrective PTF.

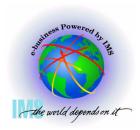

- ▲ ABENDU0403 IN DFSAOS70 AT +X'4C2' WHEN RUNNING 64-BIT
  - PQ57234/UQ64497 R710 PDO 0214 ESO F204
- ERROR DESCRIPTION: ABENDU0403 because global IOMA does not match local IOMA. Global IOMA pointer to local IOMA is overlaid with IDAL control blocks
- USERS AFFECTED: All IMS710 users of OSAM data bases in z/Architecture mode
- RECOMMENDATION: Install corrective PTF.

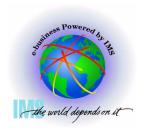

- ▲ ABEND0D3 RC13 IN DFSVSPL0 +X'57E' WHEN OPENING VSO PRELOAD AREA.
  - PQ57983/UQ64591 R610 PDO 0219 ESO F205
  - PQ58447/UQ64726 R710 PDO 0216 ESO F204
- ERROR DESCRIPTION: The algorithm for page fixing the pages of the dataspace as the UOWs are processed fails. LRA instruction receives the ABEND0D3 RC13.
- USERS AFFECTED: IMSFP DEDB VSO running z/OS or S/390 R10
   ARCHLVL=2 in z/Architecture mode
- RECOMMENDATION: Install corrective PTF.

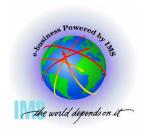

- ▲ 64-Bit exploitation for fastpath buffer pool
  - -PQ51419/UQ62396 R710 PDO 0218 ESO F204 PE
  - PQ62953/UQ68629 R710 PDO 0233 ESO F208
  - IMS fastpath buffer pool exploitation of 64-Bit real storage
  - Virtual storage for these buffers remain below the 2GB bar and operate in 31-bit mode. LOC=(31,64) for IMODULE GETMAIN

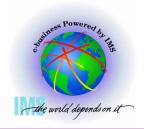

- ▲ Various IMS control region abends and waits when running in z/Architecture mode PEd APAR/PTF PQ42127/UQ52990
  - -PQ60202/UQ67132 PE R710 PDO 0227 ESO F207
  - PQ63384/UQ67132 Various control region waits and abends
- ERROR DESCRIPTION: IMS Control region ABENDU0403 in DFSAOS70, wait for I/O completion DFSAOS80, ABEND0C4 IOSVIRBA DFSAOS70, ABENDS0D3 after application termination. Due to problems with construction of CCW chains because of size changes resulting in overlays.
- USERS AFFECTED: All IMS R710 Users with PEd APAR/PTF
   PQ42127/UQ52990 (64-Bit exploitation for OSAM and Logger PDO 0121
   ESO F105) installed and running in z/Architecture mode
- RECOMMENDATION: Install corrective PTF.

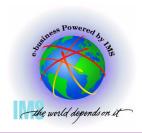

- ▲ Emergency Restart Ignores WADS Data when not Running in z/Architecture Mode with PEd APAR/PTF PQ42127/UQ52990
  - PQ52887/UQ59347 R710 PDO 0144 ESO F111
- ERROR DESCRIPTION: Users may lose log data during emergency restart.
  Restart will ignore WADS data when closing the OLDS. It reads the WADS but decides that the data is residual. (Exclusion: If DFS0616I OLDS BUFFERS SUCCESSFULLY PURGED is received at previous execution of XRF capable system).
- USERS AFFECTED: All IMS R710 Users with PEd APAR/PTF PQ42127/UQ52990 (64-Bit exploitation for OSAM and Logger - PDO 0121 ESO F105) installed and not running in z/Architecture mode.
- RECOMMENDATION: Install corrective PTF.

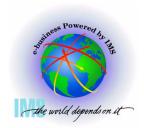

- **△** 64-Bit exploitation for OSAM and Logger
  - PQ42127/UQ52990 PE R710 PDO 0121 ESO F105
  - PQ52887/UQ59347 Log Data Loss During /ERE
  - PQ60202/UQ67132 Various Control Region Abends and Waits
  - Buffers for OSAM databases and for IMS logs are page fixed in real storage above the 2GB bar if IPLed in z/Architecture mode.
  - Virtual storage for these buffers remain below the 2GB bar and operate in 31-bit mode.

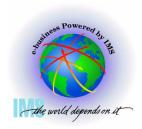

- ▲ Performance problems with Log Archive utility used on D/T2064 zSeries processor
  - PQ48811/UQ54912 R510 PDO 0125 ESO F106
  - PQ46887/UQ54046 R610 PDO 0120 ESO F105
  - PQ48050/UQ54047 R710 PDO 0121 ESO F105
  - The IMS Log Archive Utility contains numerous instances of variables defined in close proximity to instructions that modify them. If the distance between variable and instruction is less than the amount of cached storage for instruction prefetch, the modification invalidates the cache, causing it to be refreshed.
  - Local subroutine variables have been moved to the general data area.

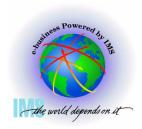

- ▲ IMS V7 CQS loop calling IXLMG with ABEND0C4s in module IXLA1MG filling SYS1.LOGREC
  - PQ45860/UQ51962 R710 PDO 0110 ESO F103
  - Users affected are those with more than two links defined between the machine on which CQS is running and any coupling facility containing a CQS list structure, or
  - Both the machine on which CQS is running and any coupling facility containing a CQS list structure or D/T2064 with any number of links.

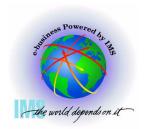

- ▲ BPE Dump formatting access problems
  - PQ44349/UQ50125 R710 PDO 0103 ESO F101 CQS
  - PQ44351/UQ50529 R110 PDO 0105 ESO F102 IMS Connect
  - PQ44351/UQ50244 R110 PDO 0103 ESO F101 ORS
  - OS/390 V2R10 and above IPCS changes affected the EVALSYM function which now returns a 16 byte value instead of an 8 byte value. Formatting fails when a dump formatting option is attempted.

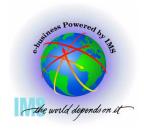

- ▲ ABEND0C4 in DFSRCP30 due to accessing PSA data in z/Architecture mode. Also could result in overlay of CSA.
  - -PQ42981/UQ48747 R510 PDO 0048 ESO F011
  - -PQ42917/UQ48701 R610 PDO 0048 ESO F011
  - PQ42937/UQ48746 R710 PDO 0048 ESO F011
  - This failure was recognized in z/Architecture mode because the layout of the PSA has changed. What was a high value in ESA/390 mode, is a low value in z/Architecture mode. In ESA/390 mode, an invalid length was used rather harmlessly. Not so in z/Architecture mode.

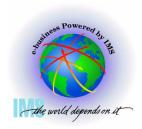

- ▲ ABEND0D3 PIC x'13' on LRA (Load Real Address) instruction
  - PQ41295/UQ48302 R510 PDO 0045 ESO F011
  - PQ42408/UQ48303 R610 PDO 0045 ESO F011
  - PQ42409/UQ48304 R710 PDO 0046 ESO F011
- In the z/Architecture environment, when pageable storage is getmained, it can be backed anywhere in real storage. The LRA instruction cannot handle translation of the 64-Bit real address if bits 0-32 of the real address are not all zeros, a special-operation exception (PIC 13) is recognized.
- TPROT instruction substituted to check if page is loaded into real

## IMS Debugging in a 64-Bit World - Summary

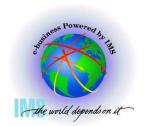

#### Summary

- 64-Bit Terminology
- Recognizing z/Architecture in Dumps
- z/Architecture Related Changes
- MVS Formatting Changes
- Verify Buffers Backed Above the Bar
- ABEND0C4 RC38 Example
- Appendix: IMS z/Architecture Related APARs